# МИНИСТЕРСТВО НАУКИ И ВЫСШЕГО ОБРАЗОВАНИЯ РОССИЙСКОЙ ФЕДЕРАЦИИ федеральное государственное бюджетное образовательное учреждение высшего образования «Тольяттинский государственный университет»

Институт машиностроения (наименования института полностью)

Кафедра «Промышленная электроника» (наименование)

11.03.04 Электроника и наноэлектроника (код и наименование направления подготовки, специальности)

> Промышленная электроника (направленность (профиль) / специализация)

# **ВЫПУСКНАЯ КВАЛИФИКАЦИОННАЯ РАБОТА (БАКАЛАВРСКАЯ РАБОТА)**

на тему СТЕНД ДЛЯ СНЯТИЯ ВОЛЬТ-АМПЕРНЫХ ХАРАКТЕРИСТИК ТРЕХВЫВОДНЫХ ПРИБОРОВ

Студент М.С. Мукимов (И.О. Фамилия) (личная подпись) Руководитель к.т.н., доцент М.В. Позднов (ученая степень, звание, И.О. Фамилия) Консультант к.п.н., доцент А.В. Кириллова

(ученая степень, звание, И.О. Фамилия)

Тольятти 2020

#### МИНИСТЕРСТВО НАУКИ И ВЫСШЕГО ОБРАЗОВАНИЯ РОССИЙСКОЙ ФЕДЕРАЦИИ федеральное государственное бюджетное образовательное учреждение высшего образования «Тольяттинский государственный университет»

Институт машиностроения (наименование института полностью)

Кафедра Промышленная электроника

(наименование)

# **ЗАДАНИЕ**

#### **на выполнение бакалаврской работы**

Студент *Мукимов М.С., ЭЛб-1601а*

1. Тема *Стенд для снятия вольт-амперных характеристик трехвыводных приборов*

2. Срок сдачи студентом законченной бакалаврской работы

3. Исходные данные к бакалаврской работе\_\_\_\_\_\_\_\_\_\_\_\_\_\_\_\_\_\_\_\_\_\_\_\_\_\_\_\_

*Первичный источник питания: сеть 220 В 50Гц*

*Основа системы управления: микроконтроллер*

*Регулировка амплитуд токов и напряжений исследования: Да*

4. Содержание бакалаврской работы (перечень подлежащих разработке вопросов, разделов) *Аннотация* <u> 1989 - Johann Barn, mars ann an t-Amhain Aonaich an t-Aonaich an t-Aonaich ann an t-Aonaich ann an t-Aonaich</u>

*Введение*

*1. Состояние вопроса*

*1.1 Формулирование цели и задач проекта*

*1.2. Анализ исходных данных и известных решений*

*2. Разработка и расчет электрической принципиальной схемы*

*2.1. Разработка и расчет схемы подачи сигнала*

*2.2. Разработка и расчет схемы считывания отклика*

*2.3. Разработка и расчет схемы блока питания*

*3. Разработка печатной платы*

*4. Разработка программной части*

*Заключение*

*Список используемой литературы*

5.Ориентировочный перечень графического и иллюстративного материала

*1. Обзорный лист*

*2. Структурная схема*

*3. Схема электрическая принципиальная*

*4. Временные диаграммы работы*

*5. Блок-схема алгоритма работы программы*

*6. Печатная плата*

6. Дата выдачи задания «25» декабря 2019 г.

Руководитель бакалаврской работы

(подпись)

(И.О. Фамилия)

М.В. Позднов

#### МИНИСТЕРСТВО НАУКИ И ВЫСШЕГО ОБРАЗОВАНИЯ РОССИЙСКОЙ ФЕДЕРАЦИИ федеральное государственное бюджетное образовательное учреждение высшего образования «Тольяттинский государственный университет»

Институт машиностроения (наименование института полностью)

Кафедра Промышленная электроника (наименование)

# **КАЛЕНДАРНЫЙ ПЛАН выполнения бакалаврской работы**

Студент М.С. Мукимов

по теме Стенд для снятия вольт-амперных характеристик трехвыводных приборов

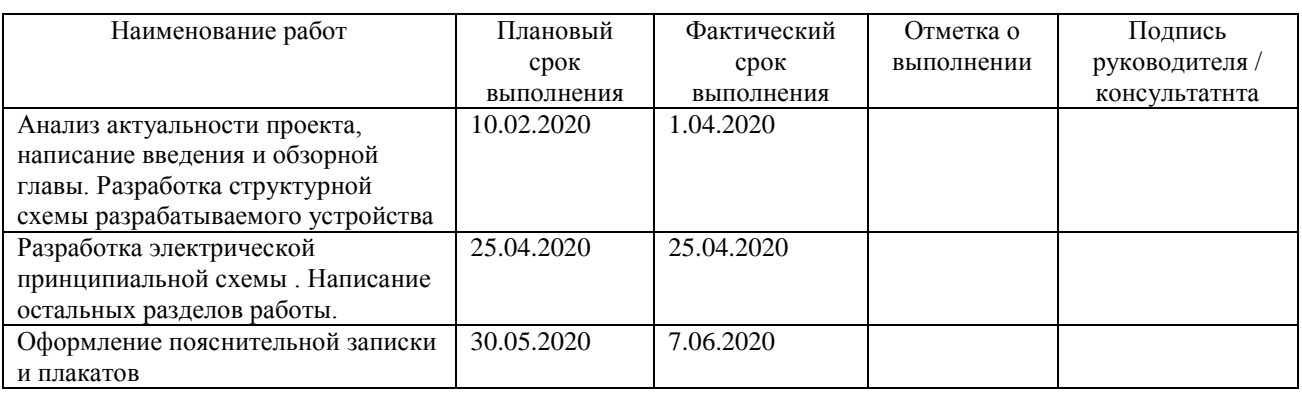

Руководитель бакалаврской работы \_\_\_\_\_\_\_\_\_\_\_\_\_\_\_\_\_\_\_\_ \_\_ М.В. Позднов

(подпись) (И.О. Фамилия)

## **Аннотация**

Объем 60 с., 17 рис., 28 табл., 20 источников

ЛАБОРАТОРНЫЙ СТЕНД, ВОЛЬТ-АМПЕРНАЯ ХАРАКТЕРИСТИКА, ХАРАКТЕРИОГРАФ.

Объектом исследования является лабораторный стенд для снятия вольтамперных характеристик трехвыводных элементов (приборов).

Цель работы: разработка лабораторного стенда для снятия вольтамперных характеристик трехвыводных элементов приборов.

Задачи работы:

1. Обзор состояния вопроса

2. Разработка и расчет принципиальной электрической схемы

3. Разработка печатной платы

4. Разработка программной части

Решение этих задач описано в 4 главах работы.

Степень внедрения: теоретически рассчитаны параметры системы, разработана схема и выбраны элементы.

Областью применения данной работы являются учебные заведения и электротехнические лаборатории, в которых существует необходимость снятия и исследования вольт-амперных характеристик.

В данной работе происходит разработка лабораторной установки для снятия вольт-амперных характеристик трехвыводных приборов. Выполнен обзор состояния вопроса, разработка и расчет принципиальной электрической схемы, произведен выбор элементов, разработка печатной платы, разработка программной части.

# **Abstract**

The title of the graduation work is «Stand for research of volt-ampere characteristics of three-wire devices».

The senior paper consists of an introduction, 3 parts, a conclusion, 17 picture, 28 tables, list of references including 5 foreign sources and the graphic part on 6 A1 sheets.

The object of research is laboratory stand for research of volt-ampere characteristics of three-wire elements (devices).

The aim of the graduation work is to develop a laboratory stand for research the volt-ampere characteristics of three-wire elements (devices).

The tasks of the work are

1. A review of the status of the issue

2. Development and calculation of the basic electrical circuit

3. The design of the PCB

4. Software development

Degree of implementation: theoretically calculated system parameters, developed a scheme, selected elements and a program for the micro-controller was written.

The scope of this work is testing laboratories and educational institutions that study the operation of electronic circuits.

The relevance of the development of the stand is the possibility of conducting laboratory work at the Department of Industrial electronics to quickly research the volt-ampere characteristics of three-wire elements (devices).

This work is of interest to readers involved in electronics.

# **Содержание**

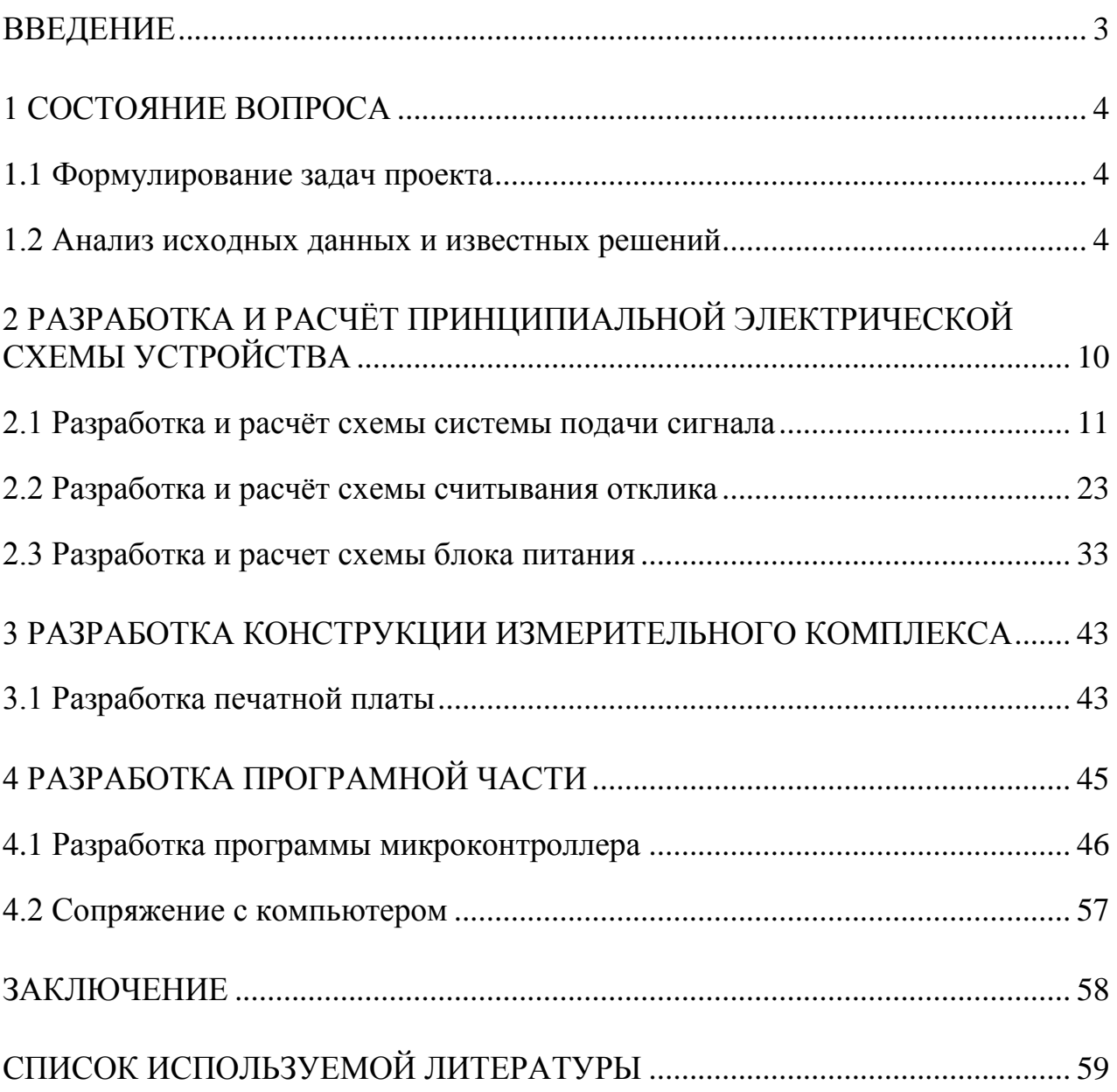

## Введение

<span id="page-6-0"></span>Вольтамперная характеристика (ВАХ) элемента - это зависимость его тока от напряжения. Для трехвыводных приборов имеет место семейство ВАХ, представляющее собой зависимость одного тока от одного напряжения при постоянстве третьей величины. Например, выходная характеристика транзистора - это зависимость его выходного тока от выходного напряжения при постоянстве входного напряжения.

Установка для снятия семейств ВАХ значительно упрощает задачу получения характеристик, поскольку они снимаются в автоматическом режиме.

3a счет автоматизации процедуры получения характеристик достигается уникальная возможность изучать необратимые процессы в электронных компонентах, такие как сгорание транзистора или взрыв конденсатора.

Основное направление улучшения технико-экономических параметров установок снятия ВАХ - их миниатюризация, уменьшение материалоемкости, энергопотребления, увеличение быстродействия, а также уменьшение увеличение числа каналов установки.

В данной работе будет разрабатываться установка для снятия семейств ВАХ для биполярных прп и полевых n-канальных транзисторов, а также для тиристоров.

Данная работа может быть использована в обучающем процессе для проведения лабораторных работ по исследованию полупроводниковых приборов. Рекомендуется научиться снять характеристики вручную и сравнить результаты с снятыми автоматически.

В рамках данной работы не предполагается практическое изготовление стенда, поэтому для его использования стенд необходимо дополнительно практически изготовить отладить.

 $\overline{3}$ 

# 1 Состояние вопроса

#### <span id="page-7-0"></span>1.1 Формулирование задач проекта

<span id="page-7-1"></span>Установка для снятия ВАХ трехвыводных элементов должна выполнять следующие требования:

1) регулировать значение токов и напряжений исследуемого элемента

2) считывать значения токов и напряжений исследуемого элемента

3) осуществлять передачу измерений на компьютер

4) осуществлять считывание с компьютера данных о максимально допустимых токах и напряжений

5) обеспечивать пользователю возможность создавать свой алгоритм проведения измерений.

### 1.2 Анализ исходных данных и известных решений

<span id="page-7-2"></span>Устройства, для снятия ВАХ входят в группу приборов, именуемых характериографами.

# 1.2.1 Характериограф Keithley 4200 -CS

Такие приборы выпускаются зарубежными фирмами, например, Keithley (рис. 1.1, 1.2.).

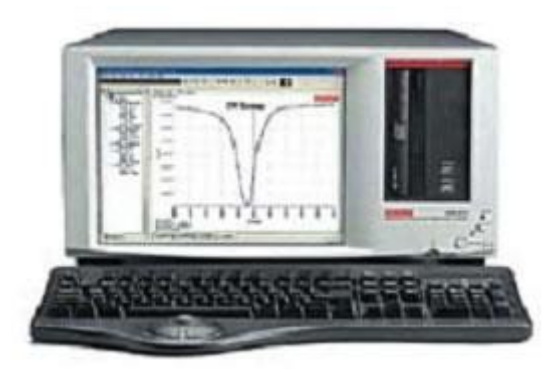

Рисунок 1.1 – Внешний вид характериографа 4200-CS фирмы Keithley спереди

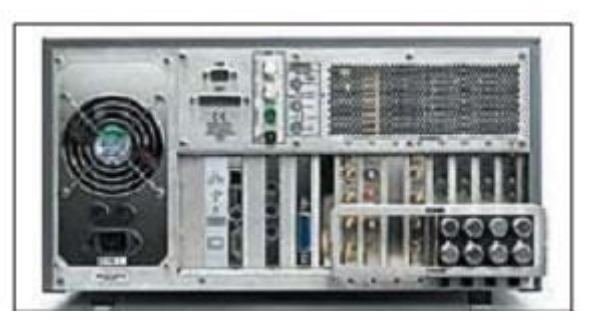

Рисунок 1.2 – Внешний вид характериографа 4200-CS фирмы Keithley сзади

Это многофункциональная станция, позволяющая снимать различные характеристии в различных режимах (рис. 1.3).

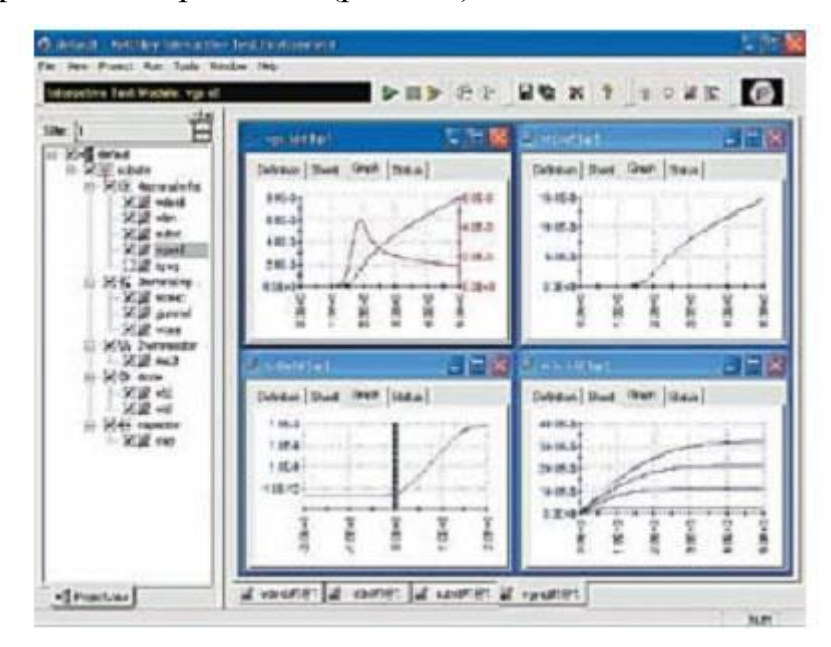

Рисунок 1.3 – Вид экрана характериографа 4200.

Основная измерительная система построена на основе схемы (рис.1.4). Схема позволяет снимать характеристики (например, семейства выходных ВАХ полевого транзистора [1]) при медленно изменяющемся токе и в импульсном режиме (рис. 1.5).

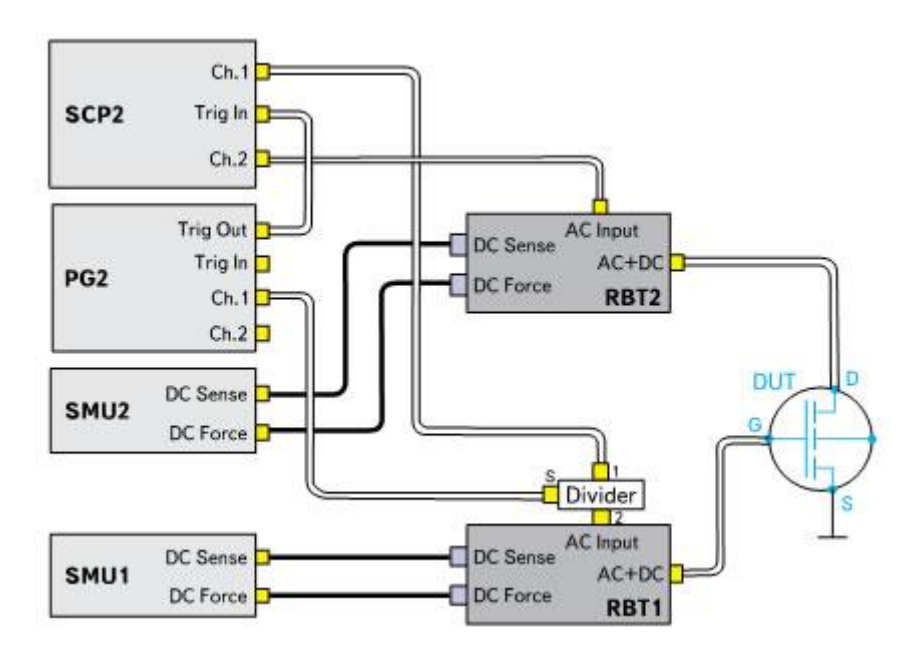

Рисунок 1.4 – Схема одной из измерительных систем на основе характериографа 4200 и различных его опций.

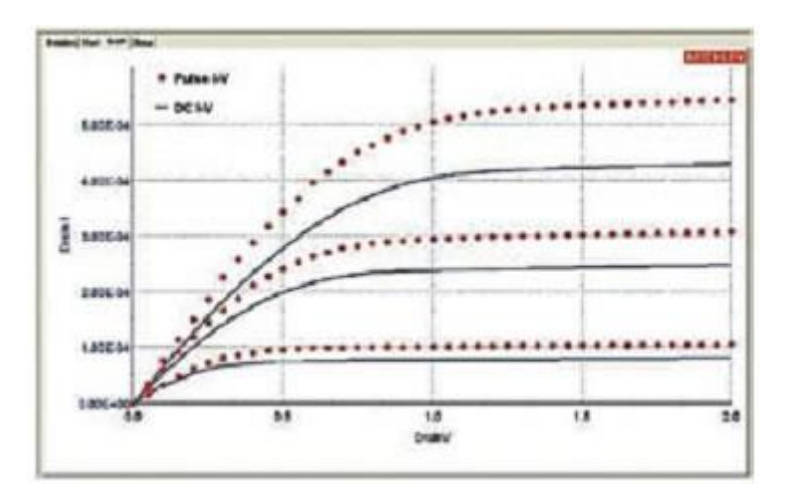

Рисунок 1.5 - Семейство выходных ВАХ полевого транзистора, построенного на постоянном, медленно изменяющемся токе и импульсным методом

Основным недостатком этой системы является ее стоимость - \$13 000.

#### *1.2.2 Измеритель параметров полупроводниковых приборов*

Работа прибора (ИППП-1) основана на измерении значений тока (напряжения) на электродах тестируемого полупроводникового прибора – ПП, при формировании на них последовательности интересующих значений напряжения или тока. Графическое отображение ВАХ формируется путем линейной аппроксимации ее значений в промежутках между измеренными точками. Значения аргумента и (или) функции могут быть определены в линейном или в логарифмическом масштабе.

Прибор содержит несколько источников-измерителей – ИИ (каналов), каждый из которых предназначен для подключения к одному из электродов тестируемого ПП. Один из электродов тестируемого ПП может быть подключен к общему проводу. При наличии у тестируемого ПП управляющего (база, затвор) и/или вспомогательного (подложка) электродов, прибор обеспечивает измерение семейства ВАХ по значениям одного или двух параметров, каждый из которых может быть задан в виде последовательности значений токов или напряжений, формируемых на электродах тестируемого ПП. Последовательность значений тока (напряжения) формируемая для определения ВАХ на двухкоординатной плоскости, представляет собой развертку по току (напряжению) очереди 1 (основную), а последовательности значений первого и второго параметров, обеспечивающие определение семейства ВАХ в трех- или четырехкоординатном пространстве, - развертки очереди 2 и очереди 3, соответственно.

Источники-измерители работают:

- в основном режиме (источник напряжения – измеритель тока или источник тока – измеритель напряжения);

- во вспомогательном режиме (источник напряжения – измеритель напряжения или источник тока – измеритель тока).

Структурная схема прибора приведена на рисунке 1.6 и включает:

- ИИ (от одного до четырех);
- контроллер;
- блок питания.

Основой прибора являются модули ИИ. Назначением ИИ является формирование стимулирующих воздействий тока или напряжения для тестируемых ПП и измерение электрических сигналов тока или напряжения, возникающих на его электродах.

Возможно комплектование прибора ИИ двух типов: ИИО предназначен для двухпроводной схемы измерения, а ИИД - для четырехпроводной. Каждый ИИО и ИИД содержит: источник напряжения и тока, измерители напряжения и тока. Отличаются они только способом подключения к тестируемому ПП. ИИО содержит один выходной триаксиальный разьем и подключается к электроду тестируемого ПП (зонду) одним триаксиальным кабелем. Но в этом случае при измерении не учитывается падение напряжения на кабеле, что в случае больших токов вносит погрешность в измерение. ИИД имеет два триаксиальных разьема и подключается к электроду тестируемого ПП (зонду) двумя триаксиальными кабелями ("силовой" и "измерительный"). В этом случае сопротивление кабелей не влияет на результат измерения.

В каждом ИИ имеется повторитель напряжения 1:1, выход которого соединен со средней оплеткой триаксиального кабеля, центральный проводник которого, таким образом, отделен от экрана соединенного с корпусом эквипотенциальной поверхностью, что резко уменьшает утечки тока и увеличивает скорость перезаряда емкости кабеля, тем самым увеличивается точность измерений и быстродействие прибора, особенно в области малых токов.

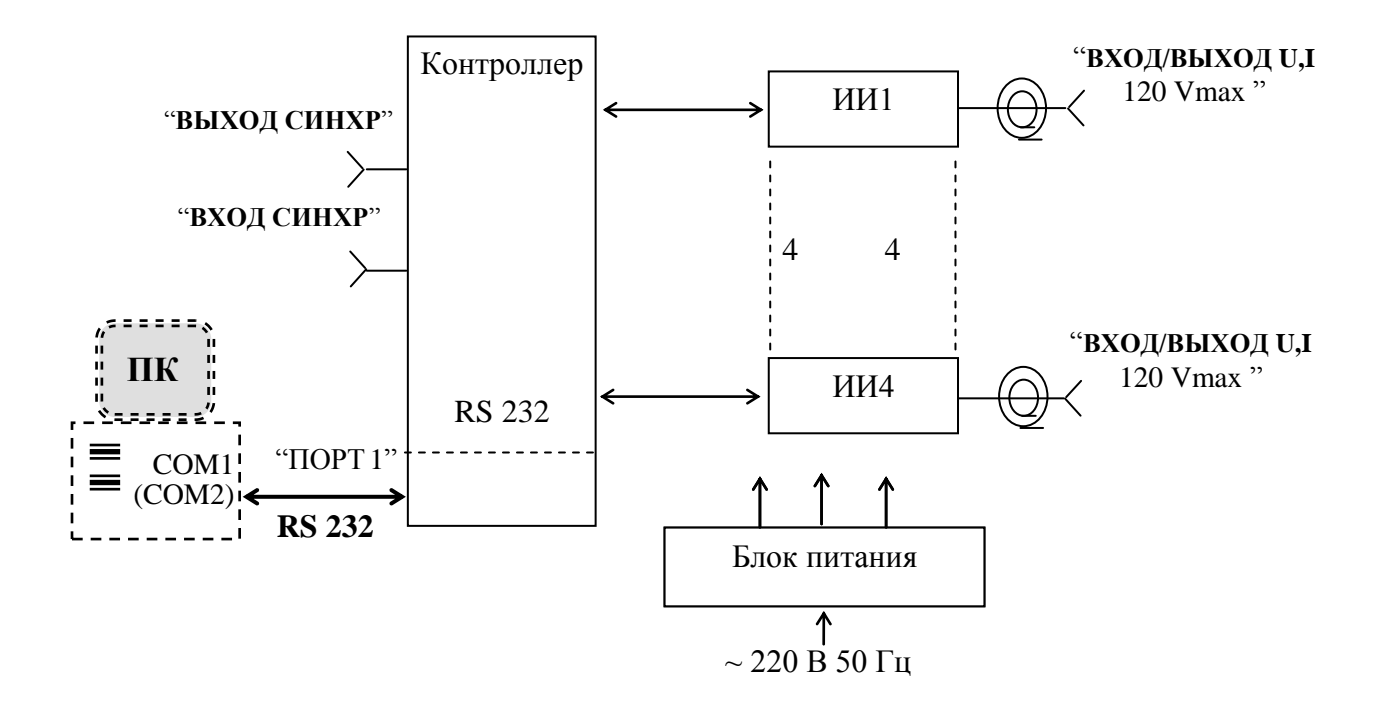

Рисунок 1.6 - Схема структурная прибора

Контроллер вырабатывает управляющие сигналы для всех модулей ИИ, считывает с них результаты измерения и по интерфейсу RS 232 обеспечивает обмен информацией с ПК.

Блок питания осуществляет преобразование переменного напряжения 220 В 50 Гц в стабилизированные напряжения необходимые для работы прибора.

ПК предназначен для задания видов и режимов измерения и отображения полученных результатов в виде графиков и таблиц.

Стоимость данного прибора составляет 290 000 рублей.

#### **Выводы по разделу 1**

В данном разделе были сформулированы цели и задачи работы, произведен обзор промышленно выпускаемых измерительных стендов. Существующие аналоги обладают излишним функционалом и очень большой ценой, что затрудняет их применения для использования в учебном процессе.

# <span id="page-13-0"></span>2 Разработка и расчёт принципиальной электрической схемы устройства

Ha основании анализа известных решений была составлена функциональная схема установки для снятия семейств вольт - амперных характеристик трехвыводных электронных компонентов, изображенная на рисунке 2.1.

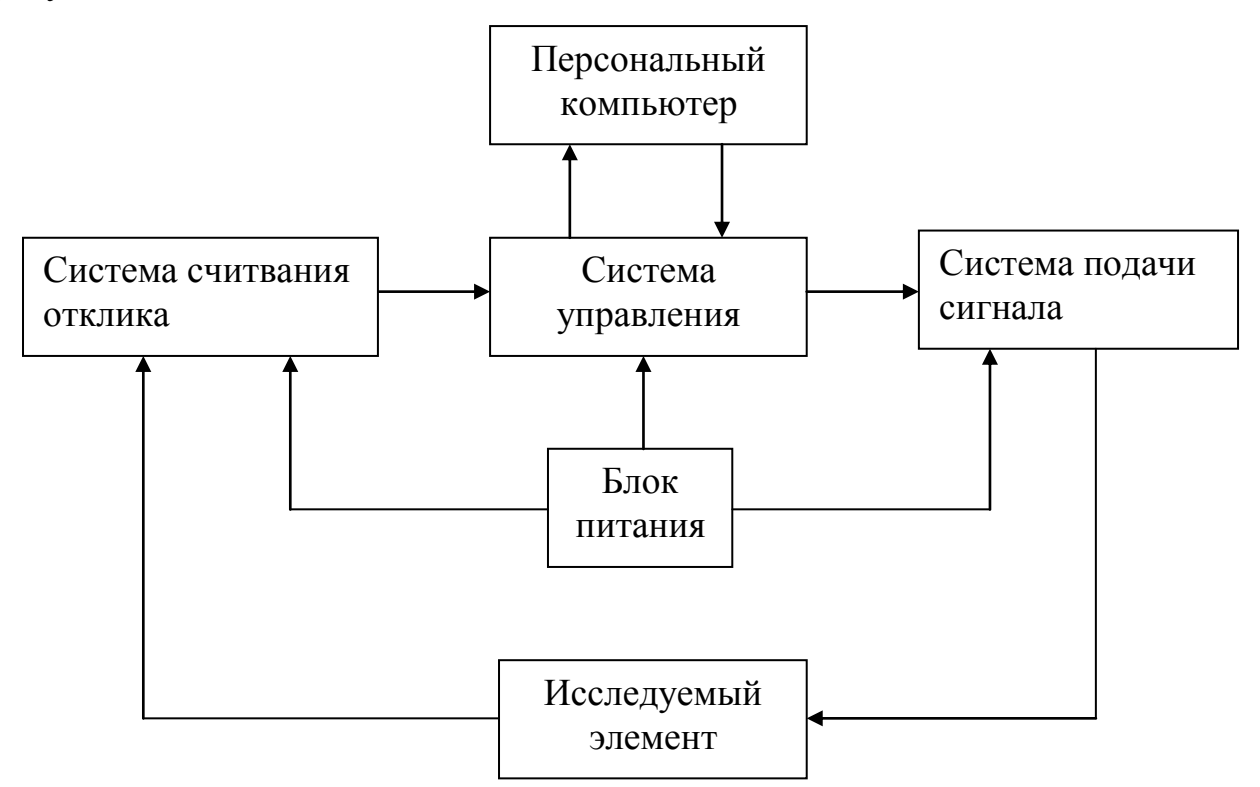

Рисунок 2.1 - Функциональная схема установки для снятия семейств вольт амперных характеристик трехвыводных электронных компонентов

Пользователь через персональный компьютер задает ключевые параметры для снятия характеристик, такие как предельно допустимые токи и напряжения, а так же производит запуск процесса получения характеристик. На основании данных полученных от пользователя система управления по определенному алгоритму начинает управлять системой подачи сигнала, которая начинает подводить напряжение к исследуемому элементу. Система считывания отклика снимает значения токов и напряжений на исследуемом элементе и передает их системе управления, которая на их основании

корректирует параметры системы подачи сигнала и передает полученные данные на компьютер. Блок питания обеспечивает питание узлов схемы семейств установки СНЯТИЯ вольт амперных характеристик ДЛЯ  $\overline{\phantom{0}}$ трехвыводных электронных компонентов.

#### 2.1 Разработка и расчёт схемы системы подачи сигнала

<span id="page-14-0"></span>Система подачи сигнала представляет собой сдвоенный управляемый блок питания. Поскольку данный проект ориентирован на снятие семейств ВАХ для таких элементов как тиристоры, биполярные при и полевые nканальные транзисторы, то система подачи сигнала будет представлять собой два однополярных блока питания, объединенных общей точкой. Схемы подведения напряжения к исследуемым элементам показаны на рисунке 2.2, где в качестве исследуемых элементов изображены а - биполярный транзистор VT, б - тиристор VS, в - полевой транзистор VT.

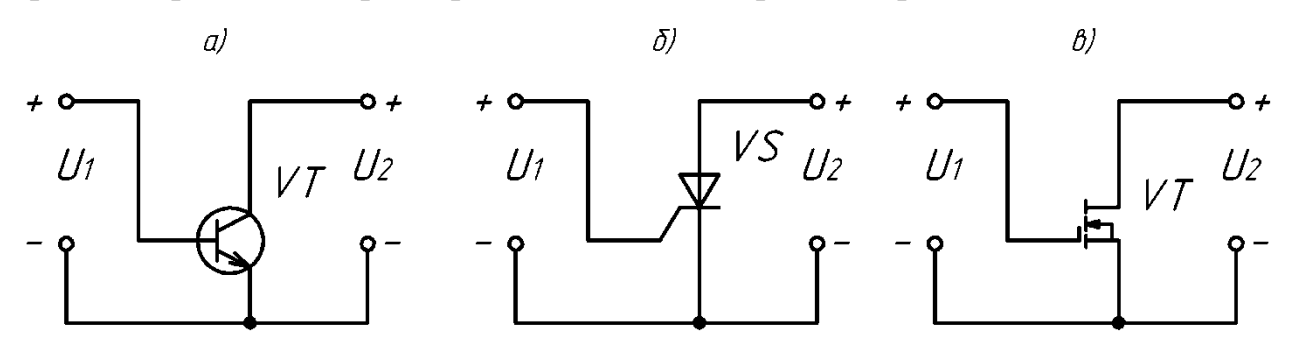

Рисунок 2.2 – Схемы подведения напряжения

а - для биполярного транзистора VT,

 $\delta$  – для тиристора VS,

в - для полевого транзистора VT.

Очевидно что для обеспечения работы схемы необходимы два регулируемых источника напряжения, которые допускают параллельное соединение выводов с низким потенциалом друг с другом.

 $\overline{B}$ качестве управляемого источника напряжения рационально использовать понижающий импульсный преобразователь, поскольку он

экономичен и прост в управлении и изготовлении. В системе подачи сигнала можно использовать источники напряжения без гальванической развязки входа и выхода.

Исходя из выше написанного было принято решение использовать схему импульсного преобразователя напряжения, собранного по схеме ИППН-1, которая представлена на рисунке 2.3.

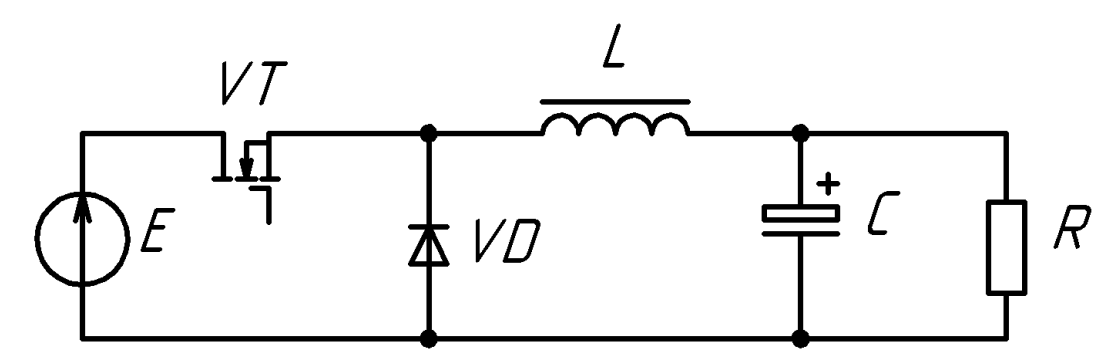

Рисунок 2.3 – Принципиальная электрическая схема ИППН-1

ИППН работает в двух режимах: непрерывном (рис. 2.4а) и прерывистом (рис.2.4б), по отношению к току дросселя.

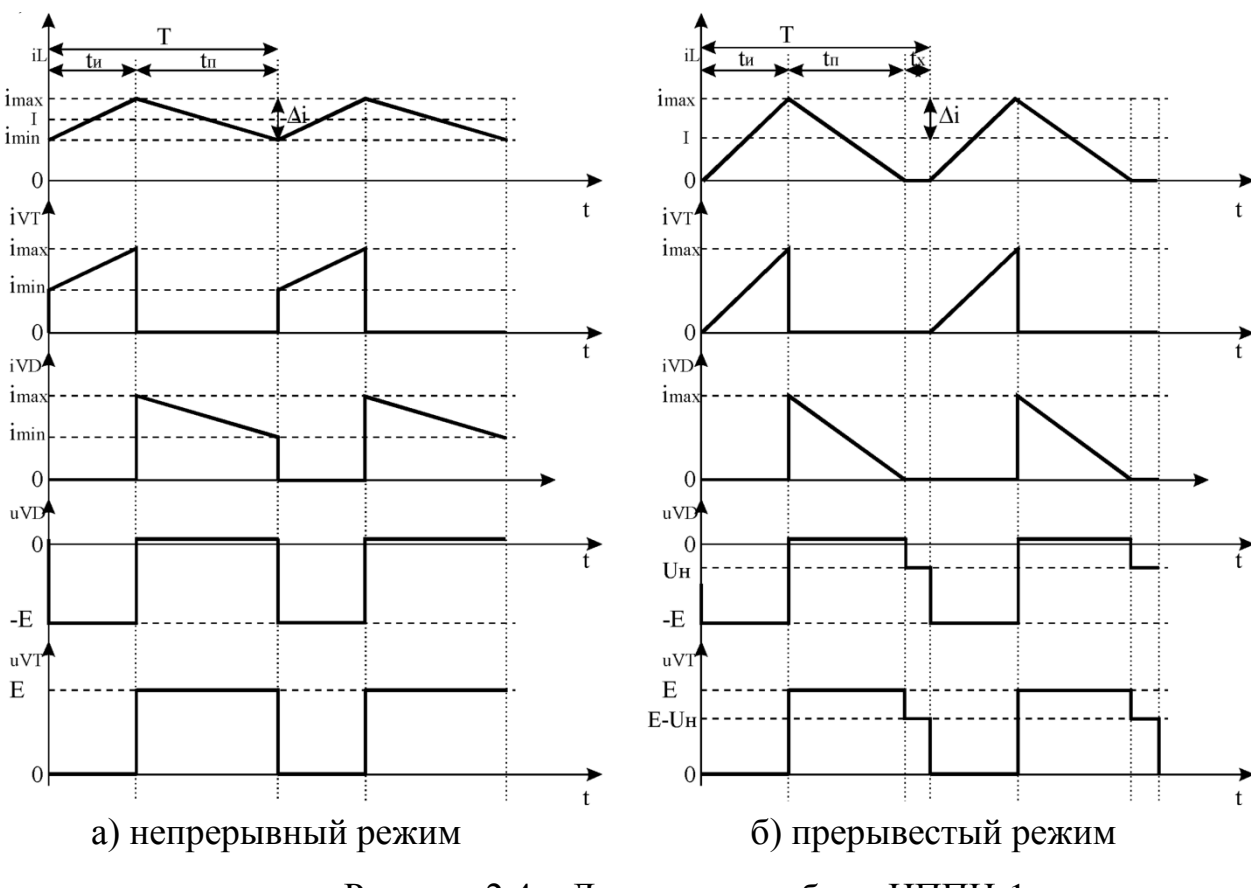

Рисунок 2.4 – Диаграммы работы ИППН-1

Изменение тока при этом протекающего по цепи  $L - C(RH)$ - E-VT происходит линейным образом:

$$
\Delta i_L = \frac{E - U_n}{L} t_u \,. \tag{1}
$$

На интервале запертого состояния транзистора ток дросселя L протекает по цепи L- C(Rн)-шунтирующий диод VD. При этом напряжение Uн за вычетом очень малого падения на диоде приложено к дросселю L. Поэтому уменьшение тока также линейно:

$$
\Delta i_L = \frac{U_n}{L}(T - t_u). \tag{2}
$$

Из (2) и (1), выражаем  $\Delta i_L$  приравнивая через tи,

$$
\Delta i_L = \frac{U_n}{L} \left( T - \frac{L \cdot \Delta i_L}{E - U_n} \right) \Rightarrow \frac{E \cdot \Delta i_L}{U_n} + \frac{L \cdot \Delta i_L}{E - U_n} = \frac{1}{f},\tag{3}
$$

где  $f = 1/T$  – частота коммутаций.

Из уравнений (1) и (3) следует:

$$
\frac{U_n}{E} = \frac{t_u}{T} = D \tag{4}
$$

где D - коэффициент заполнения импульсов.

Если среднее значение тока нагрузки Iн, то максимальное и минимальное значение тока дросселя определяется:

$$
I_{max} = I_L + \frac{\Delta i_L}{2}; I_{min} = I_L - \frac{\Delta i_L}{2}.
$$

Коэффициент пульсаций выходного тока  $I^* = \Delta i_L / I_n$ .

Подставляем в (3) выражение закона Ома для нагрузки  $I_n = U_n/I_n$  и выражаем индуктивность:

$$
\Delta i_L \cdot L \left( \frac{1}{u_n} + \frac{1}{E - u_n} \right) = \frac{1}{f} \Rightarrow L = \frac{(E - u_n)u_n}{E \cdot f \cdot \Delta i_L} = \frac{(E - u_n)u_n}{E \cdot f \cdot I^* \cdot I_n} = \frac{(E - u_n)R_n}{E \cdot f \cdot I^*}. \tag{5}
$$

Среднее значение тока дросселя за Т:

$$
I = \frac{l_{max}}{2} = \Delta i_L,
$$
  
И3 (5) если  $I^* = 1$  получаем: 
$$
L = \frac{(E - U_n)R_n}{E \cdot f}
$$

Эта индуктивность соответствует граничной, разделяющей режимы с непрерывным и прерывистым токами.

В качестве регулятора будет использоваться драйвер IR21074, напряжение питания которого составляет  $E_{1s} = 15 \pm 5B$ , и относительное значение выходного напряжения  $U_{1n}$ , максимальное значение которого будет принято равным 15В, что соответствует нуждам слаботочной электроники.

Относительное изменение входного напряжения:

$$
\delta_U = \pm \frac{\Delta E_{1s}}{E_{1s}} = \pm \frac{1.5}{15} = 0.1,
$$

где  $E_{1s} = 15B$  - номинальное значение входного напряжения,

 $\Delta E_{1s} = E_{1s} \cdot \frac{10\%}{100\%} = 1,5B$  - отклонение входного напряжения, цифра 10% взята из ГОСТ 13109-97, в котором указаны характеристики питающей сети, напряжение питания составляет 220 В $\pm$ 10%.

Далее задаются минимальным значением времени разомкнутого состояния ключа  $t_{n,min}$ , при использовании в качестве источника ШИМ сигнала микроконтроллера LPC1768 это время составит 0 секунд, и частотой его переключения  $f_{\text{PWM}}$ , значение которой определяется по формуле:

$$
f_{PWM} = \frac{f_{CPU}}{2^{N_{ADC}}} = \frac{80 \cdot 10^6 \text{ ru}}{2^{12}} = 19{,}53 \text{ kTm}.
$$

где  $f_{CPU} = 80 \cdot 10^6$  Гц – частота работы микроконтроллера LPC 1768,

 $N_{ADC} = 12 - \text{разрядность модуля AL[II  
 микроконтроллера LPC 1768.$ 

Частота  $f_{CPI}$  может быть равной  $100M\Gamma$ ц, однако, при такой частоте процессора шум модуля АЦП достигает 100%, а на частоте процессора 80Мгц шумы не превышают 5%.

Частоту ШИМ сигнала было принято выбрать  $f_{\text{PWM}} = 10 \text{K} \Gamma \text{U}$ , с целью обеспечить запаса на нелинейность оптической развязки, которая будет введена между сигнальной и силовой частями схемы.

Минимальное значение входного напряжения согласно (3) по формуле:

$$
E_{1min} = \frac{U_{1n}}{f_{PWM}\left(\frac{1}{f_{PWM}} - t_{p,min}\right)} = \frac{15B}{10^4 \left(\frac{1}{10^4} - 0\right)} = 15B.
$$

Определяем номинальное входное напряжение:

$$
E_1 = \frac{E_{1min}}{1 - \delta_U} = \frac{15}{1 - 0.1} = 16,67B.
$$

Максимальное значение входного напряжения:

$$
E_{1max} = E1(1 + \delta_U) = 16{,}67(1 + 0{,}1) = 18{,}33B.
$$

При заданном коэффициенте пульсаций напряжения на нагрузке  $k_p$ находим необходимое значение LC фильтра:

$$
LC = \frac{1}{\pi^3 \cdot f_{pwm}^2 \cdot k_P} = \frac{1}{2 \cdot 3.14^2 \cdot 10000^2 \cdot 0.05} = 10^{-8}.
$$

Индуктивность было решено принять равной 100мкГн.

Минимальная емкость конденсатора:

$$
C = \frac{LC}{L} = \frac{10^{-8}}{100 \cdot 10^{-6}} = 100 \text{ mK} \Phi.
$$

Емкость было решено выбрать равной 500мкФ.

Для регулируемого источника напряжения, изображенного на рисунке 2.3 необходима схема, осуществляющая согласование выходов микроконтроллера с транзистором VT. Для управления транзистором VT необходим драйвер верхнего ключа. Для драйвера верхнего ключа необходим гальванически изолированный источник питания, функцию которого может выполнять как DC-DC преобразователь, так и блок питания, расчет которого будет приведен позже. Гальваническая развязка между выводами микроконтроллера и входами системы подачи сигнала будет обеспечиваться при помощи оптронов, поэтому необходимо оснастить входы драйвера подтягивающими резисторами.

На рисунке 2.5 изображена принципиальная электрическая схемы подачи сигнала на исследуемый элемент.

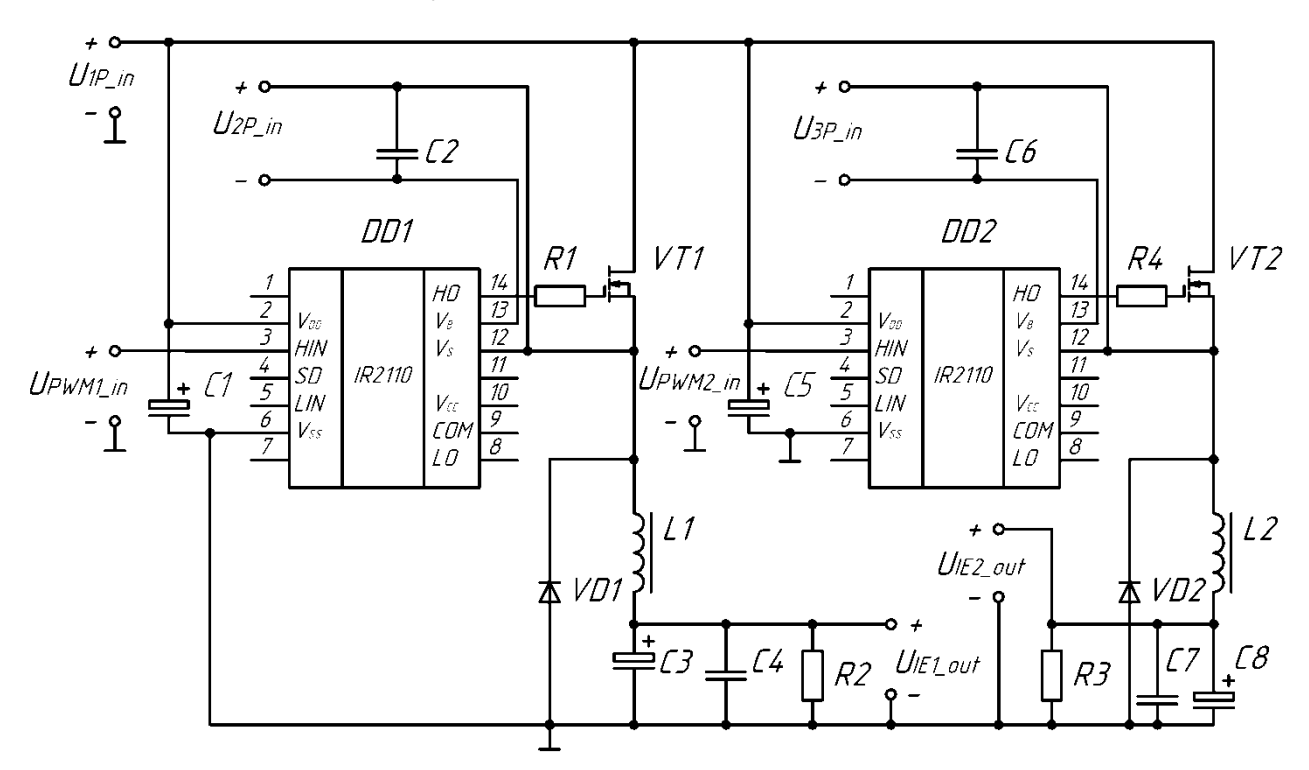

Рисунок 2.5 – Принципиальная электрическая схемы подачи сигнала на исследуемый элемент

Драйверы полевых транзисторов DD1 и DD2 осуществляют открывание и закрывание полевых транзисторов VT1 и VT2, в данной схеме используется драйвер, который работает по принципу бутстрепного питания, предназначенный для управления полумостовыми схемами. Рисунок с типичной схемой включения драйвера, приведенной в документации на драйвер, изображен на рисунке 2.6.

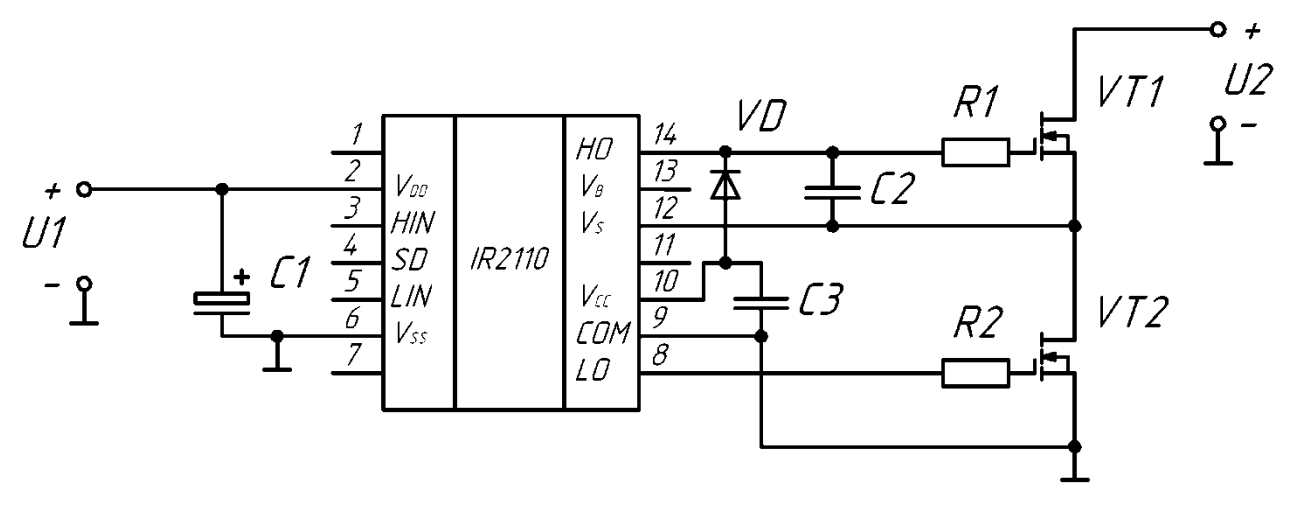

Рисунок 2.6 – Типичная схема включения драйвера IR21074

Заряд конденсатора для подачи напряжения на верхний транзистор полумоста происходит в моменты когда нижний транзистор открыт, однако в нашей схеме это невозможно, поскольку вместо нижнего транзистора полумоста установлены сглаживающие фильтры L1, C3, C4 и L2, C7, C8, поэтому питание, необходимое для открытия транзисторов VT1 и VT2 поступает за счет гальванически изолированных источников напряжения  $U_{2P}$  и  $U_{3p}$ .

Окончания индексов \_out имеют источники напряжения, а \_in нагрузка.

Керамические конденсаторы С4 и С7 установлены параллельно электролитическим С3 и С8 соответственно с целью уменьшения индуктивного сопротивления электролитических конденсаторов. Резисторы R1 и R4 необходимы для устранения выбросов импульсов, возникающих из за паразитных индуктивностей полевых транзисторов, а так же для ограничения

тока протекающего через драйвер. Резисторы R2 и R3 необходимы для обеспечения регулирования напряжения при высоком сопротивлении исследуемого элемента, сопротивления R2 и R3 были приняты равными 1кОм. Диоды VD1 и VD2 обеспечивают протекание тока дросселей L1 и L2 при запирании транзисторов VT1 и VT2. Напряжение U<sub>P1</sub> это постоянное напряжения источника питания, равное 15В. U<sub>PWM1</sub> и U<sub>PWM2</sub> это напряжения с выходов ШИМ модуля микроконтроллера, который изменением скважности импульсов позволяет регулировать напряжения  $U_{IE1}$  и  $U_{IE2}$ .

#### *2.1.1 Выбор элементов схемы системы подачи сигнала.*

Элементы системы подачи сигнала и их основные параметры сведены в таблицу 2.1.

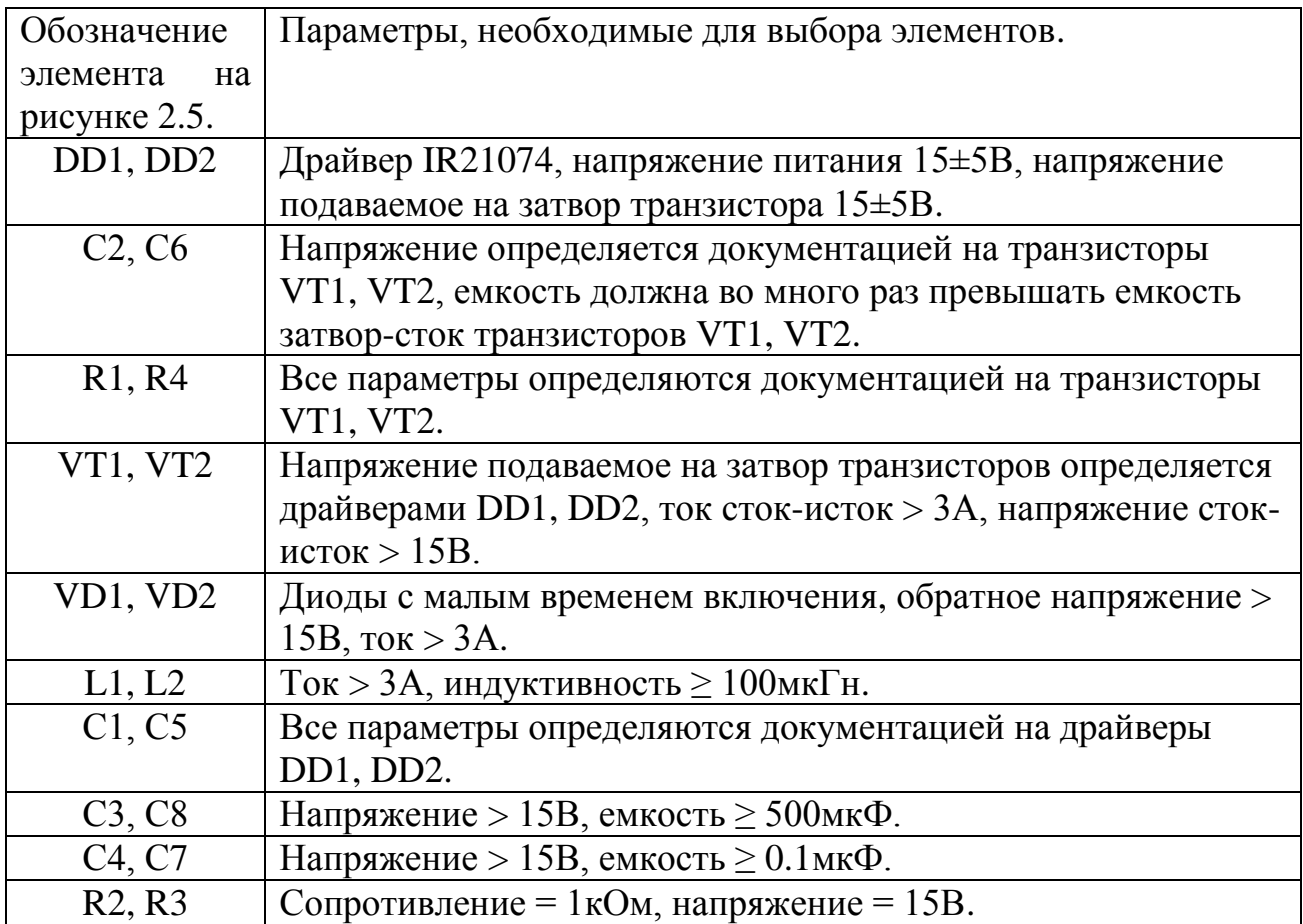

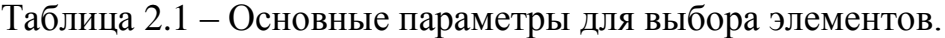

Параметры многих элементов зависят от параметров транзисторов VT1, VT2, поэтому эти элементы нужно выбрать первыми. Транзисторы желательно выбирать с запасом, поэтому были выбраны транзисторы марки IRLR/U3410, основные параметры которых приведены в таблице 2.2.

|                              | Параметр               | Условия          | Предельное             | Еденица            |
|------------------------------|------------------------|------------------|------------------------|--------------------|
|                              |                        |                  | значение               | измерения          |
| $I_D$                        | Ток исток-сток         | $T_c = 100$ °C,  | 12                     | A                  |
|                              |                        | $V_{GS} = 10V$   |                        |                    |
| $\rm V_{\rm \underline{GS}}$ | Напряжение затвор-сток |                  | ±16                    | B                  |
| $V_{DSS}$                    | Напряжение исток-сток  |                  | 100                    | B                  |
| $T_{STG}$                    | Температура            |                  | $-55 > T_{STG} < +165$ | $\circ$ C          |
|                              | эксплуатации           |                  |                        |                    |
| $R_{\theta$ JC               | Тепловое сопротивление |                  | 1,9                    | $\rm ^{\circ}C/BT$ |
|                              | корпус-радиатор        |                  |                        |                    |
| $R_{\theta JA}$              | Тепловое сопротивление |                  | 110                    | $\rm ^{\circ}C/Br$ |
|                              | корпус-воздух.         |                  |                        |                    |
| $C_{\underline{iss}}$        | Емкость затвор-сток    |                  | 800                    | $\Pi\Phi$          |
| $R_{DS(on)}$                 | Статическое            | $V_{GS} = 10V$ , | 0,105                  | O <sub>M</sub>     |
|                              | сопротивление          | $I_D = 10A$      |                        |                    |
| $Q_{\rm g}$                  | Суммарный заряд        |                  | 34                     | нКл                |
|                              | затвора                |                  |                        |                    |
| $U_{gm}$                     | Напряжения, заряда     |                  | 3,5                    | B                  |
|                              | емкости Миллера        |                  |                        |                    |
| R <sub>g</sub>               | Сопротивление          |                  | 25                     | Oм                 |
|                              | резистора затвора      |                  |                        |                    |
|                              | Тип корпуса            |                  | D-Pak                  |                    |

Таблица 2.2 – Основные параметры транзистора IRLR/U3410.

Для транзисторов необходимо провести тепловой расчет, чтобы определить тип радиатора, если таковой потребуется.

Определим мощность статических потерь в транзисторе:

$$
P_D = I_D^2 \cdot R_{DS(on)} = 3^2 \cdot 0.105 = 0.32 \text{Br},
$$

где  $I_D$  – максимальный ток через транзистор.

Мощность динамических потерь в транзисторе:

$$
P_{SW} = 2 \cdot E_{1max} \cdot I_d \cdot \frac{Q_g}{I_g} \cdot f_{PWM} = 2 \cdot 18,33 \cdot 3 \cdot \frac{34 \cdot 10^{-9}}{0.26} \cdot 10000 = 0,14 \text{Br},
$$

$$
\text{где } I_g = \frac{V_{gs} - V_{gm}}{R_g} = \frac{10 - 3.5}{25} = 0,26 \text{A} - \text{rok} \text{ загbopa},
$$
\n
$$
V_{gs} = U_{2\text{Pout}} = U_{3\text{Pout}} = 10 \text{B} - \text{максимального напряжение затbopa}.
$$

Максимальное тепловое сопротивление кристалл-воздух для естественного воздушного охлаждения при температуре окружающей среды  $T_s = 50^{\circ}$ С и максимальной температуре кристалла  $T_i = 100^{\circ}$ С:

$$
R_{Tmax} = \frac{T_j - T_s}{P_D + P_{SW}} = \frac{100 - 50}{0.32 + 0.14} = 110 \, \text{°C/BT},
$$

сопротивление  $R_{\theta JA}$  не превышает  $R_{Tmax}$ , поэтому радиаторы можно не использовать.

Определим мощность потребляемую цепью затвор-сток:

$$
P_{gs} = V_{gs} \cdot Q_g \cdot f_{PWM} = 10 \cdot 34 \cdot 10^{-9} \cdot 10000 = 3,4 \text{ mBr}.
$$

Ток источников напряжения  $U_{2P\,\,\mathrm{out}}$  и  $U_{3P\,\,\mathrm{out}}$ :

$$
I_{2P_{\text{out}}} = I_{2P_{\text{out}}} = \frac{P_{gs}}{V_{gs}} = \frac{3.4 \cdot 10^{-3}}{10} = 0.34 \text{mA}.
$$

Параметры источников напряжения, необходимых для питания системы подачи сигнала сведены в таблицу 2.3.

Таблица 2.3 – Параметры источников напряжения

| Обозначение             | Напряж  | Ток, | I альваническая |
|-------------------------|---------|------|-----------------|
|                         | ение, В | МA   | СВЯЗЬ           |
| $11P$ out               | .6,67   | 3000 | -               |
| $\cup_{2P_-\text{out}}$ |         | U.34 | -               |
| $\overline{3}P$ out     |         |      | -               |

Емкость конденсаторов С2, С6 определяется исходя из мощности потребляемой цепью затвор-сток транзисторов:

$$
C2 = C6 \gg \frac{2P_{gs}}{V_{gs}^2 \cdot f_{PWM}} = \frac{2 \cdot 3.4 \cdot 10^{-3}}{10^2 \cdot 10000} = 6.8 \text{ H}\Phi.
$$

Емкость конденсаторов С2, С6 была принята равной 0,1мкФ.

Были выбраны конденсаторы CC0603KRX7R7BB104 компании Yageo Corporation (табл.2.4).

| Параметр                | Значение        | Еденица   |
|-------------------------|-----------------|-----------|
|                         |                 | измерения |
| Емкость                 |                 | мкФ       |
| Максимальное напряжение | 25              |           |
| Тип корпуса             | <b>SMD 0603</b> |           |

Таблица 2.4 –Конденсаторы CC0603KRX7R7BB104

Резисторы R1 и R4 выбираются исходя из мощности, потребляемой цепью затвор-сток  $P_{gs} = 3.4$ мВт, номинал определяется сопротивлением  $R_g$ =25Ом, параметры выбранных резисторов занесены в таблицу 2.5.

Таблица 2.5 – Основные параметры резисторов RC0603JR-0727R

| Параметр      | Значение        | Еденица   |
|---------------|-----------------|-----------|
|               |                 | измерения |
| Сопротивление | 27              | Oм        |
| Мощность      | 63              | мВт       |
| Тип корпуса   | <b>SMD 0603</b> |           |

Диоды VD1, VD2 были выбраны исходя из данных таблицы 2.1, основные параметры диодов Шоттки 30WQ04FN представлены в таблице 2.6

Таблица 2.6 – Основные параметры диодов 30WQ04FN

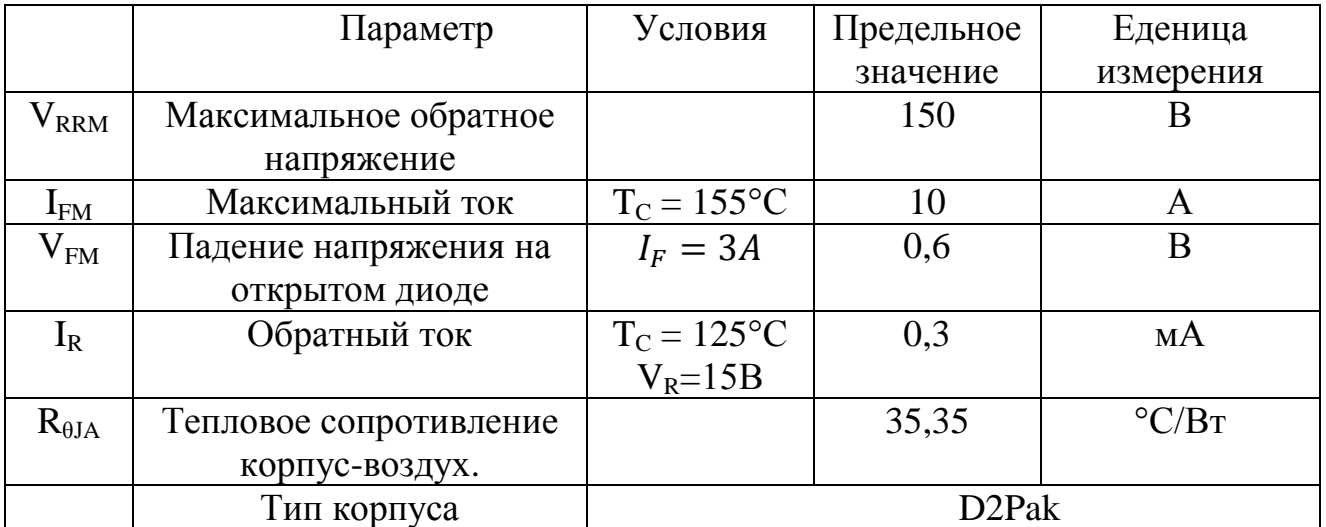

Для диода необходимо провести тепловой расчет, поскольку через него протекает достаточно высокий ток  $I_F = 3A$ .

Определим потери проводимости:

 $P_d = I_F \cdot V_{FM} = 3 \cdot 0.6 = 1.8 \text{Br},$ 

где  $V_{FM}$  – падение напряжения на открытом диоде.

Потери обратного тока:

 $P_{Drev} = V_R \cdot I_R = 15 \cdot 0.3 \cdot 10^{-3} = 4.5 \text{mB}$ 

где  $V_R$  - обратное напряжение.

Максимальная температура кристалла для температуры воздуха  $T_c = 50^{\circ}$ С:

 $T_i = T_c + (P_{prev} + P_d)$ 

Исходя из выше написанного, радиатор не требуется.

Дроссели L1, L2 были выбраны LPV2023-101KL компании Bourns Inc. Основные параметры дросселей приведены в таблице 2.7.

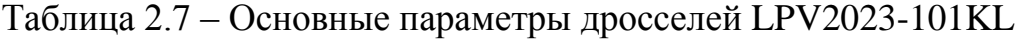

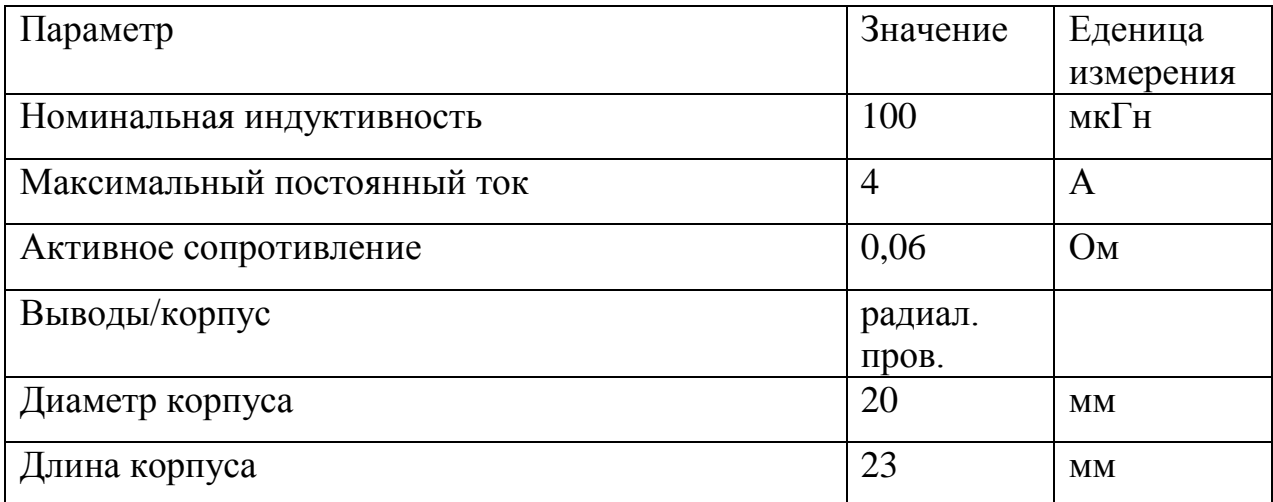

Конденсаторы С1, С5 согласно документации на драйвер имеют следующие параметры: емкость 0,1мкФ, напряжение 15В. Согласно этим параметрам были выбраны конденсаторы CC0603KRX7R7BB104, основные параметры которых приведены в таблице 2.4.

Конденсаторы С3, С8 были выбраны B41828A5108M008 компании Epcos. Основные параметры конденсаторов приведены в таблице 2.8.

| Параметр            | Значение | Еденица   |
|---------------------|----------|-----------|
|                     |          | измерения |
| Рабочее напряжение  | 25       |           |
| Номинальная емкость | 1000     | мкФ       |
| Выводы/корпус       | радиал.  |           |
|                     | пров.    |           |
| Диаметр корпуса     | 10       | <b>MM</b> |
| Длина корпуса       | 20       | MМ        |

Таблица 2.8 – Основные параметры конденсаторов B41828A5108M008

Конденсаторы С4, С7 были выбраны CC0603KRX7R7BB104, основные параметры которых приведены в таблице 2.4.

Резисторы R2, R3 были выбраны 0.25Вт 1206 1 кОм (5%), серия CRCW компании Vishay Intertechnology, Inc.

#### **2.2 Разработка и расчёт схемы считывания отклика**

<span id="page-26-0"></span>При изменении скважности импульсов ШИМ модуля микроконтроллера изменяются ток и напряжение, протекающие через исследуемый элемент. Таким образом необходимо обеспечить считывание микроконтроллером параметров тока и напряжения. Для реализации этой задачи в микроконтроллере есть 6 канальный модуль аналого-цифрового преобразования (АЦП).

Для считывания параметров тока необходимо использовать датчики тока, основные типы которых приведены ниже:

1) Шунт, измерение осуществляется за счет измерения падения напряжения на резисторе. Данный тип датчика будет затруднительно использовать в данной схеме, поскольку падение напряжения на шунте будет направлено встречно напряжению питания исследуемого элемента, что

приведет к усложнению программы, а так же шунт не обеспечивает гальванической развязки.

2) Токовый трансформатор, измерять токовым трансформатором постоянный ток весьма затруднительно, поскольку необходимо интегрировать сигнал с выхода трансформатора, в результате чего накапливается ошибка интегрирования.

3) Датчик тока на эффекте Холла, позволяет измерять постоянный ток, имеет низкое сопротивление, обеспечивает гальваническую развязку.

На основании вышеизложенного было принято решение использовать датчик Холла для измерения тока.

Для согласования напряжения питания с максимально допустимым напряжением питания модуля АЦП необходимо использовать резистивный делитель.

На рисунке 2.6 изображена принципиальная электрическая схема считывания отклика установки для снятия семейств вольт – амперных характеристик трехвыводных электронных компонентов. Микросхемы DD1 и DD2 являются датчиками тока на эффекте Холла, которые питаются от напряжения  $U_{4P} = 5B$ , это напряжение гальванически изолировано от источников напряжения  $U_{1P}$ ,  $U_{2P}$ ,  $U_{3P}$  и от него питается вся сигнальная часть схемы. Входы АЦП и выходы ШИМ модулей микроконтроллера будут развязаны изолирующими усилителями и оптронами, которые будут приведены в расчете обвязки микроконтроллера. Резисторы R1, R2 и R3, R4 представляют собой делители согласующие напряжение на исследуемом устройстве с максимально допустимым напряжением для микроконтроллера, которое составляет 3В. Разъем X1 предназначен для подключения исследуемого элемента.

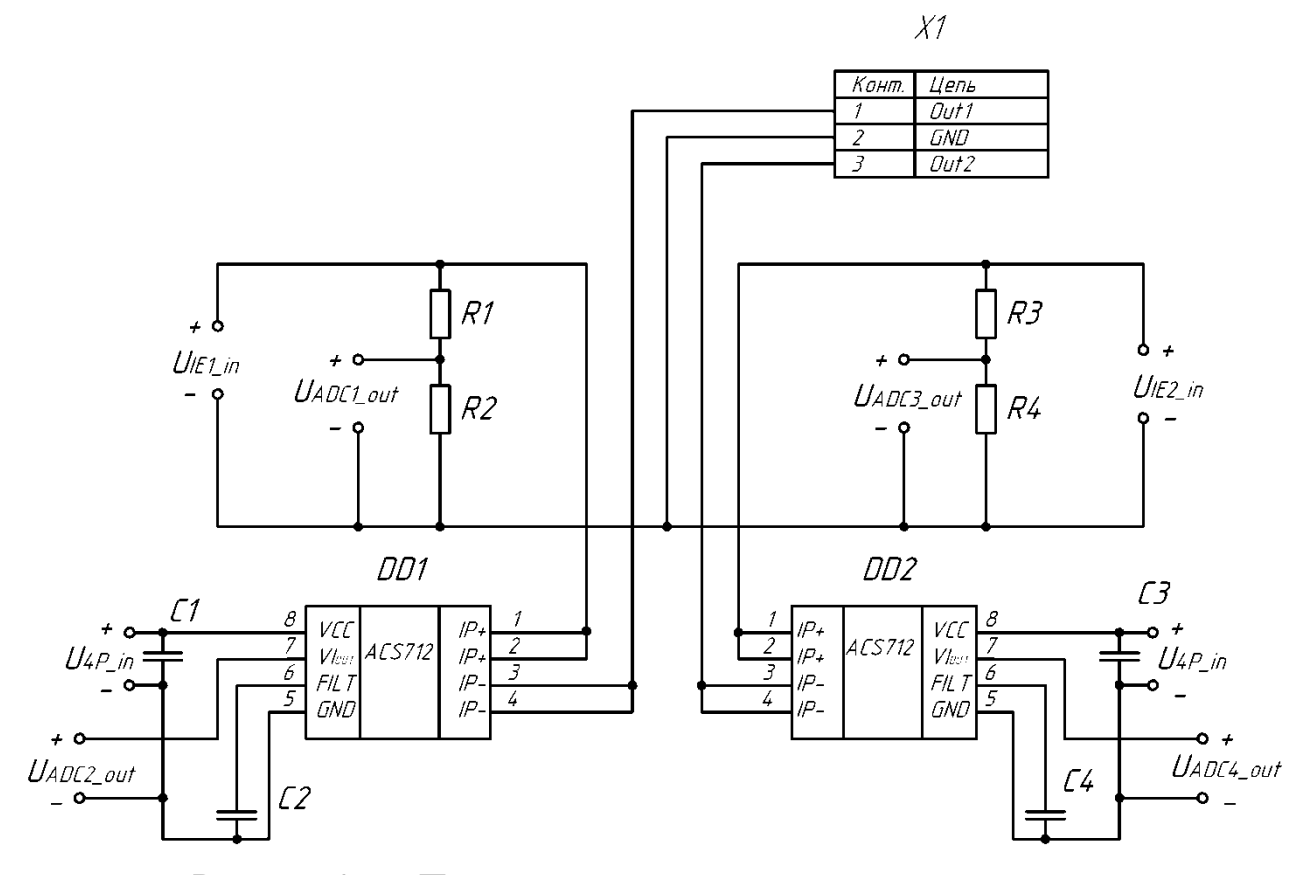

Рисунок 2.6 – Принципиальная электрическая схема считывания отклика установки для снятия семейств вольт – амперных характеристик

трехвыводных электронных компонентов

### *2.2.1 Выбор элементов схемы системы считывания отклика.*

В таблице 2.9 сведены основные параметры для выбора элементов.

Таблица 2.9 – Основные параметры для выбора элементов.

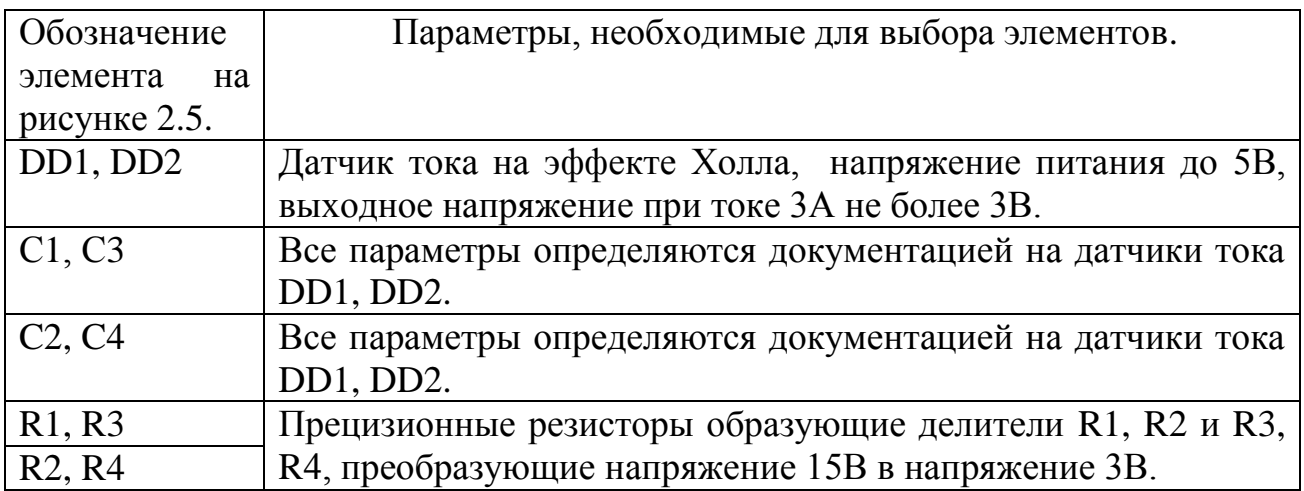

В качестве датчиков тока DD1 и DD2 были выбраны

ACS712ELCTR-05B-T компании Allegro MicroSystems Inc., основные параметры этих элементов приведены в таблице 2.10

Таблица 2.10 – Основные параметры датчиков тока ACS712ELCTR-05B-T

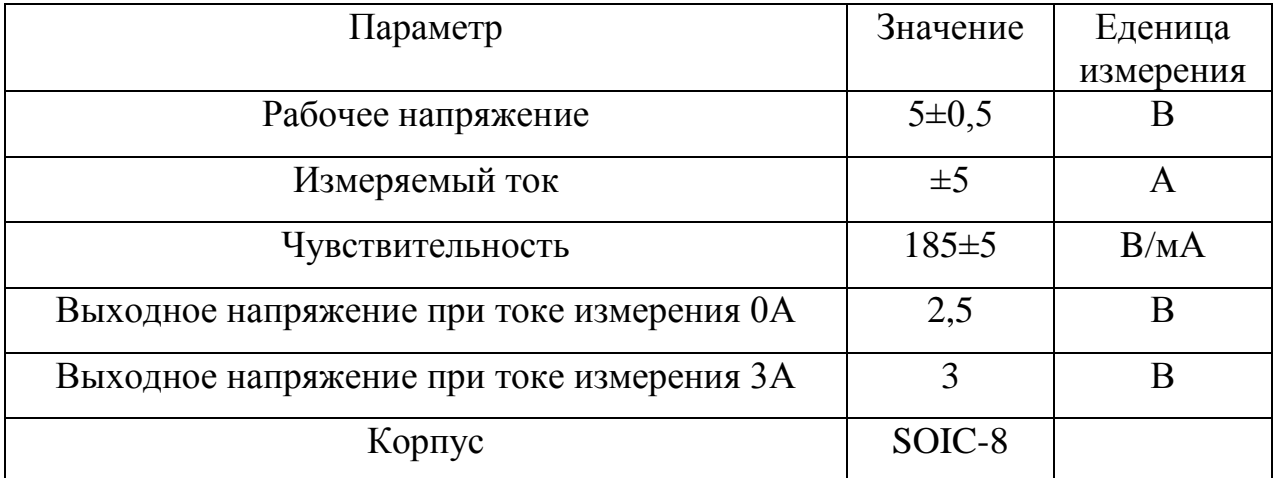

Конденсаторы С1, С3 были выбраны CC0603KRX7R7BB104, основные параметры которых приведены в таблице 2.4.

Конденсаторы C2, C4 были выбраны CC0603KRX7R8 компании Yageo Corporation, основные параметры которых приведены в таблице 2.11.

Таблица 2.11 – Основные параметры конденсаторов CC0603KRX7R8

| Параметр                | Значение        | Еденица   |
|-------------------------|-----------------|-----------|
|                         |                 | измерения |
| Емкость                 | 220             | нФ        |
| Максимальное напряжение | 25              |           |
| Тип корпуса             | <b>SMD 0603</b> |           |

Сопротивление резисторов R2 и R4 должно быть намного меньше сопротивления входного сопротивления изолирующего усилителя, которое составляет 500кОм, сопротивление резисторов R2 и R4 было принято равным 10 кОм. Были выбраны резисторы RC0603FR-0710K компании Yageo Corporation, основные характеристики которых представлены в таблице 2.12.

Таблица 2.12 – Основные параметры резисторов RC0603FR-0710K

| Параметр      | Значение        | Еденица    |
|---------------|-----------------|------------|
|               |                 | измерения  |
| Сопротивление | 10              | кОм        |
| Мощность      | 63              | <b>MBT</b> |
| Точность      |                 | $\%$       |
| Тип корпуса   | <b>SMD 0603</b> |            |

Сопротивление резисторов R1 и R3 было по формуле:

 $R1 = R3 = R2(K - 1) = 10<sup>4</sup>$ 

где К=3 – коэффециент деления, равный отношению напряжения питания к максимальному напряжению АЦП модуля.

В качестве сопротивлений R1 и R3 были выбраны резисторы RC0603FR-0720K компании Yageo Corporation, основные характеристики которых представлены в таблице 2.13.

Таблица 2.13 – Основные параметры резисторов RC0603FR-0720K

| Параметр      | Значение        | Еденица   |
|---------------|-----------------|-----------|
|               |                 | измерения |
| Сопротивление | 20              | кОм       |
| Мощность      | 63              | MBT       |
| Точность      |                 | $\%$      |
| Тип корпуса   | <b>SMD 0603</b> |           |

#### *2.2.2 Разработка и расчет схемы системы управления и*

#### *гальванической развязки*

Систему управления было принято решение делать на основе микроконтроллера LPC1768 компании NXP Semiconductors. Принципиальная электрическая схема системы управления приведена на рисунке 2.7.

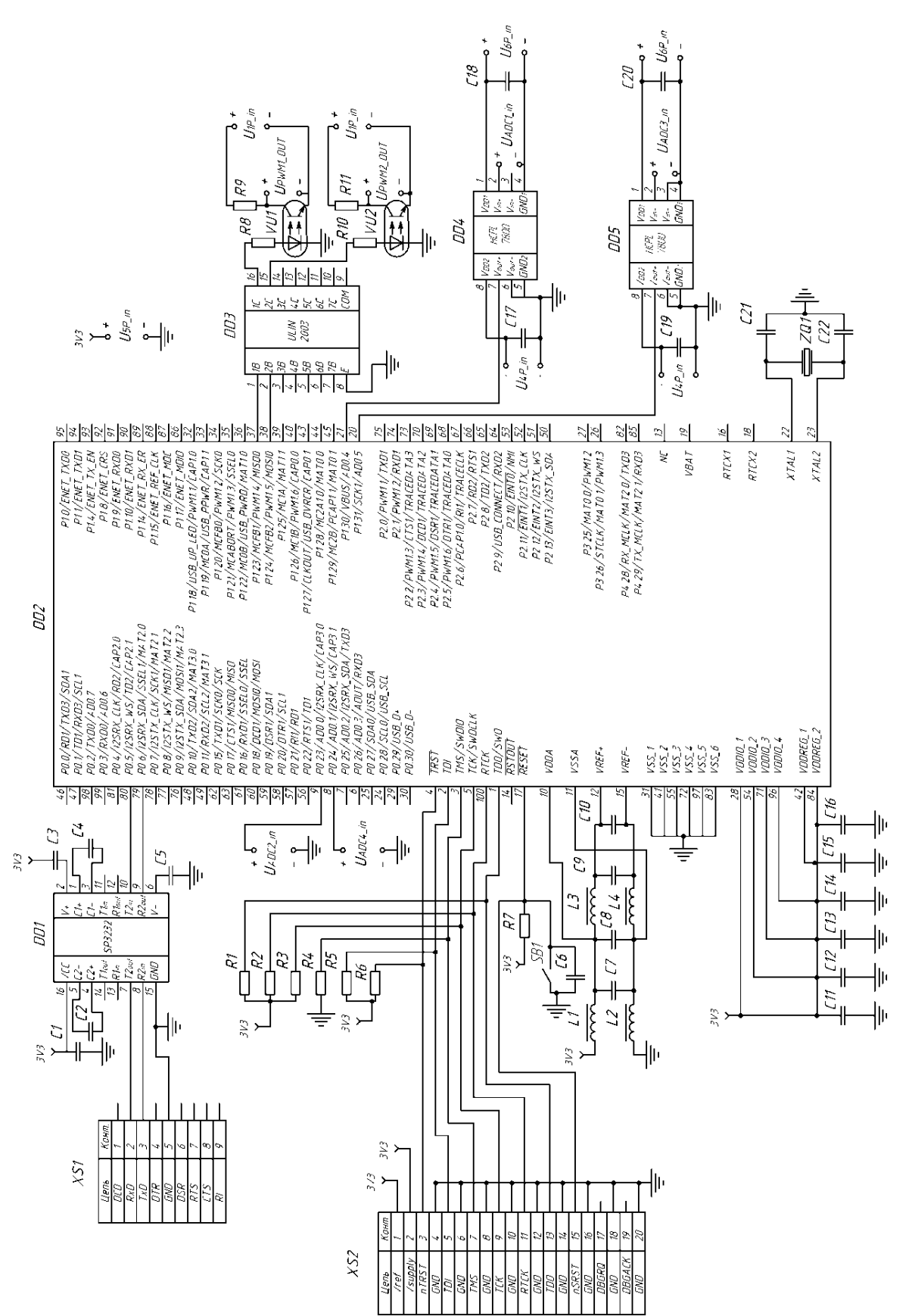

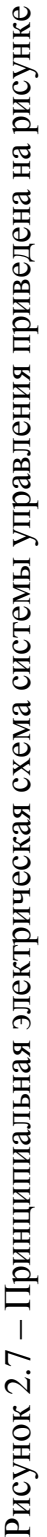

Разъем X1 предназначен для подключения установки для снятия семейств вольт – амперных характеристик трехвыводных электронных компонентов к персональному компьютеру через COM порт.

Микросхема DD1 является драйвером согласующим 12 вольтовою логику персонального компьютера с 3 вольтовой логикой микроконтроллера DD2. Конденсаторы С1, С2, С3, С4, С5 необходимы для корректной работы микросхемы DD1.

Разъем JTAG интерфейса микросхемы, к которому подключается программатор, резисторы R1, R2, R3, R4, R5, R6 являются подтягивающими и необходимы для корректной работы программатора.

Кнопка SB1 предназначена для сброса микроконтроллера, резистор R7 выполняет функцию подтягивающего сопротивления, конденсатор С7 служит для защиты от дребезга контактов кнопки SB1.

Дроссели L1, L2, L3, L4 и конденсаторы С7, С8, С9, С19 образуют фильтр для корректной работы модуля АЦП микроконтроллера.

Конденсаторы С11, С12, С13, С14, С15, С16 предназначены для питания микроконтроллера, на печатной плате должны располагаться как можно ближе к выводам микроконтроллера, к которым они подключены.

Микросхема DD3 представляет собой сборку транзисторов Дарлингтона, которые выполняют функцию усиления по мощности выводов микроконтроллера, резисторы R8 и R10 выполняют функцию ограничения тока через оптроны U1, U2. Сопротивления R9 и R11 выполняют функции подтягивающих резисторов.

Микросхемы DD4 и DD5 представляют собой изолирующие усилители, которые осуществляют гальваническую развязку аналогового сигнала, конденсаторы С17, С18, С19, С20 необходимы для корректной работы изолирующих усилителей.

Кварцевый резонатор ZQ1 и конденсаторы С20 и С22 представляют собой генератор синхросигнала для микроконтроллера.

## *2.2.3 Выбор элементов схемы системы управления.*

Микросхема DD1 была выбрана SP3232 компании Sipex Corporation, основные параметры которого представлены в таблице 2.14.

Таблица 2.14 – Основные параметры микросхемы SP3232

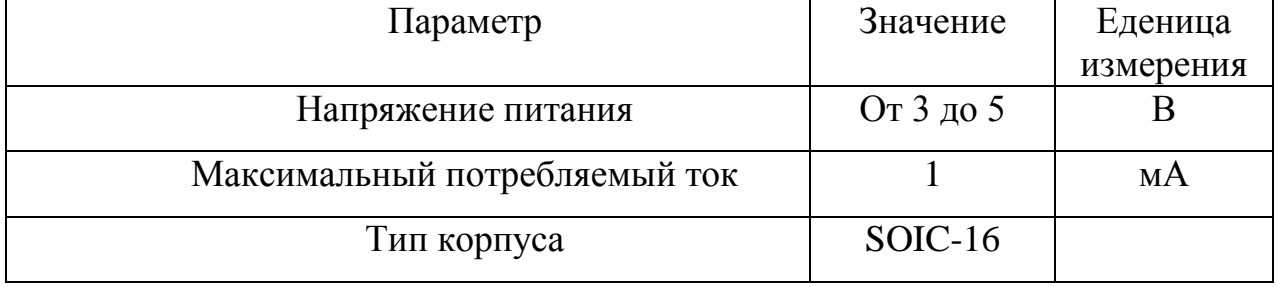

В качестве элемента DD3 была выбрана микросхема ULIN2003D компании ST Microelectronics (табл.2.15.

Таблица 2.15 – Параметры микросхемы ULIN2003D

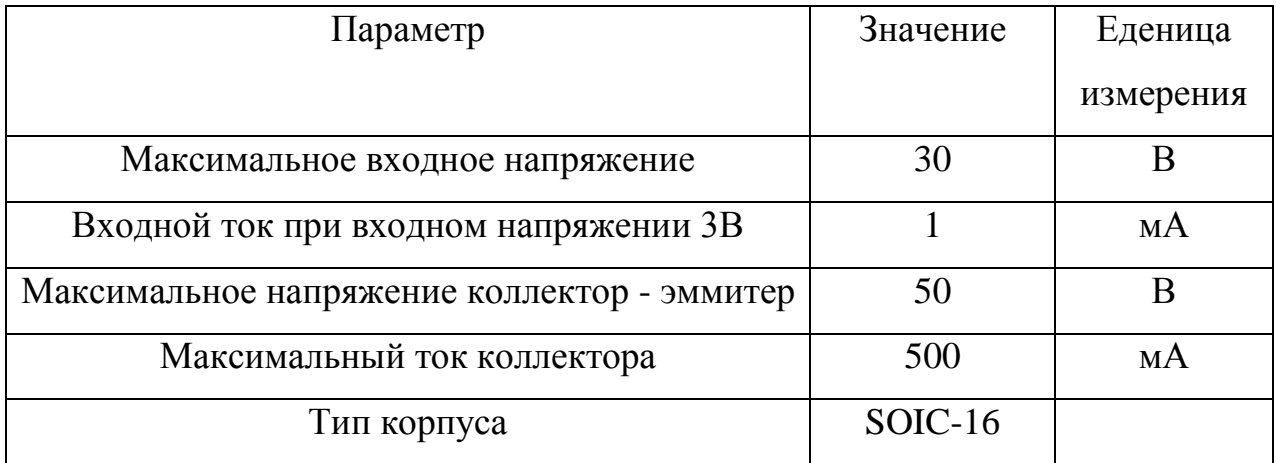

В качестве элементов DD4 и DD5 были выбраны изолирующие усилители HCPL-7800 компании Agilent (Hewlett-Packard) (табл. 2.16).

| Параметр           | Значение  | Еденица   |
|--------------------|-----------|-----------|
|                    |           | измерения |
| Напряжение питания | $5\pm0.5$ |           |
| Потребляемый ток   | 16        | мA        |
| Входное напряжение | $\pm 200$ | MB        |
| Тип корпуса        | $DIP-8$   |           |

Таблица 2.16 – Основные параметры микросхемы HCPL-7800

Конденсаторы C1, С2, С3, С5, С6, С7, С9, С11, С12, С13, С14, С15, С16, С17, С18, С19, С20 были выбраны CC0603KRX7R7BB104, основные параметры которых приведены в таблице 2.4

Конденсаторы С8, C10 имеют емкость 1мкФ, были выбраны CC0603KRX7R7BB компании Yageo Corporation, оснвные параметры которых приведны в таблице 2.17.

Таблица 2.17 – Основные параметры конденсатора CC0603KRX7R7BB

| Параметр                | Значение        | Еденица   |
|-------------------------|-----------------|-----------|
|                         |                 | измерения |
| Максимальное напряжение | 16              |           |
| Емкость                 |                 | мкФ       |
| Тип корпуса             | <b>SMD 0603</b> |           |

Конденсаторы С21, С22 имеют емкость 22пФ, были выбраны CC0603JRNPO9BN220 компании Yageo Corporation, параметры которых приведны в таблице 2.18.

Таблица 2.18 – параметры конденстора CC0603JRNPO9BN220

| Параметр                | Значение        | Еденица   |
|-------------------------|-----------------|-----------|
|                         |                 | измерения |
| Максимальное напряжение | 16              |           |
| Емкость                 | 22              | пФ        |
| Тип корпуса             | <b>SMD 0603</b> |           |

Резисторы R1, R2, R3, R4, R5, R6, R7, R9, R11 являются подтягивающими, типичным значением сопротивления которых является 10кОм, были выбраны RC0603FR-0710K компании Yageo Corporation, основные характеристики которых представлены в таблице 2.12.

Оптроны U1 и U2 были выбраны 4N38 компании Toshiba, основные характеристики которых представлены в таблице 2.19.

Таблица 2.19 – Основные параметры оптрона 4N38

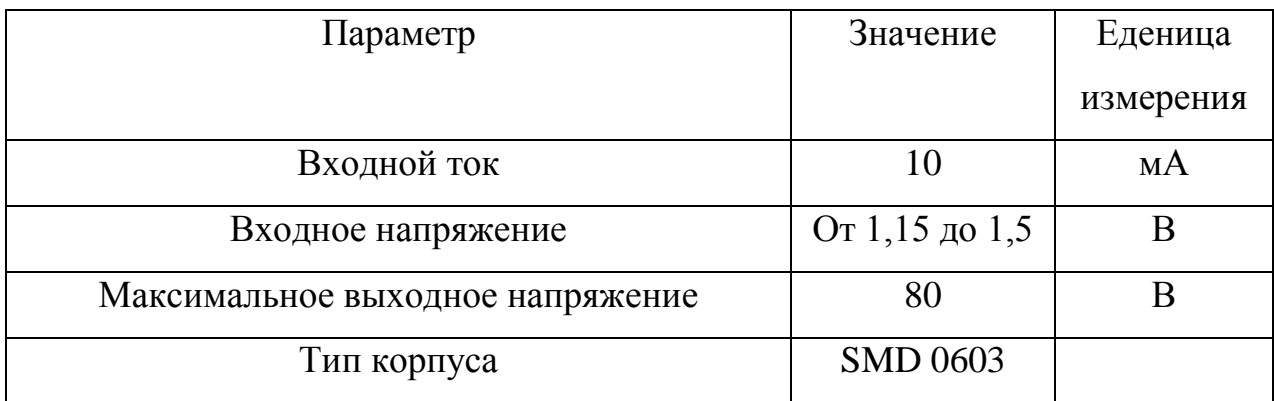

Резисторы R8 и R10 выполняют функцию ограничения входного тока оптрона 4N38, сопротивления были рассчитаны по формуле:

$$
R = \frac{U_{5P}}{I_{4N38}} = \frac{3.3}{10^{-2}} = 330 \text{ OM},
$$

где  $I_{4N38}$  - входной ток оптрона 4N38.

Были выбраны резисторы RC0603JR-07330R компании Yageo Corporation основные параметры которых приведены в таблице 2.20.

Таблица 2.20– Основные параметры резисторов RC0603JR-07330R

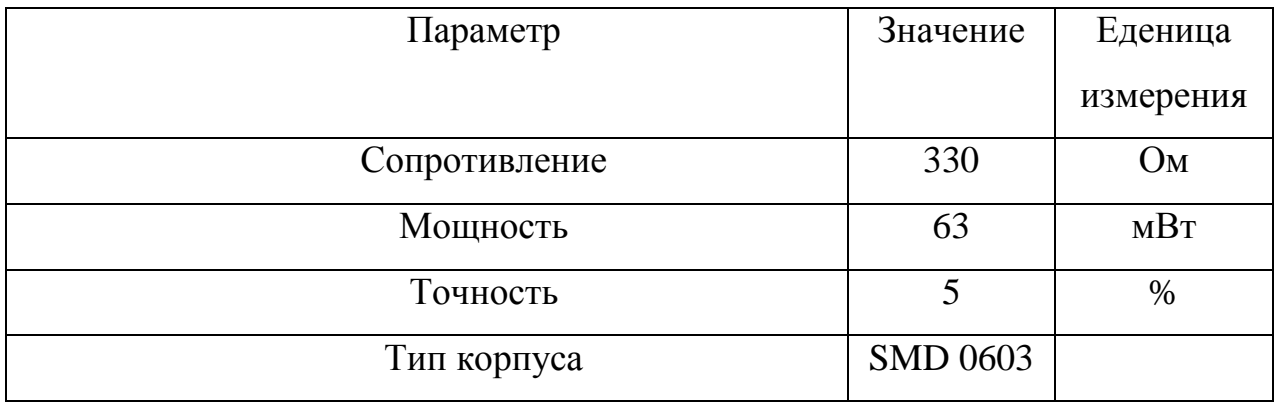

Кварцевый резонатор ZQ1 был выбран HC-49 на 12МГц. Разъем XS1 был выбран DRB-9FC компании Tyco. Разъем XS2 был выбран IDC-20MS компании Tyco.

#### <span id="page-36-0"></span>**2.3 Разработка и расчет схемы блока питания**

Параметры источников напряжения  $U_{1P\ out}$ ,  $U_{2P\ out}$ ,  $U_{3P\ out}$  были определены в таблице 2.3. Ток источника определяется как сумма токов элементов, расположенных на рисунке 2.7:

$$
I_{4P\_out} = I_{\text{SP3232}} + I_{ULIN2003D} + 2 \cdot I_{HCPL-7800} + I_{4N38} + I_{LPC1768} =
$$
  
= 10<sup>-3</sup>(1 + 2 + 2 \cdot 16 + 10 + 100) = 145 mA,

в индексах указаны модели элементов, ток которых приводится в расчете.

Источник напряжения  $U_{5P\,\,\text{out}}$  представляет собой стабилизатор напряжения, понижающий напряжение  $U_{4P\,\,\text{out}}$ , ток этого источника меньше тока  $U_{4P}$ <sub>out</sub> на ток двух элементов HCPL-7800:

 $I_{5P}$  out =  $I_{4P}$  out - 2  $\cdot$   $I_{H CPL-7800}$  = 145  $\cdot$  10<sup>-3</sup> - 2  $\cdot$  16  $\cdot$  10<sup>-3</sup> = 113 MA. Источник напряжения  $U_{6P_{out}}$  представляет собой стабилизатор напряжения, понижающий напряжение  $U_{1P\ out}$ , ток этого источника равен току двух элементов HCPL-7800:

 $I_{5P\_out} = 2 \cdot I_{HCPL-7800} = 2 \cdot 16 \cdot 10^{-3} = 32$  MA.

Для питания силовой части целесообразно с точки зрения материалоемкости и энергопотребления использовать импульсный преобразователь напряжения. Для обеспечения гальванической развязки нескольких источников напряжения, импульсный преобразователь должен содержать импульсный трансформатор. На рисунке 2.8 изображена принципиальная электрическая схема блока питания.

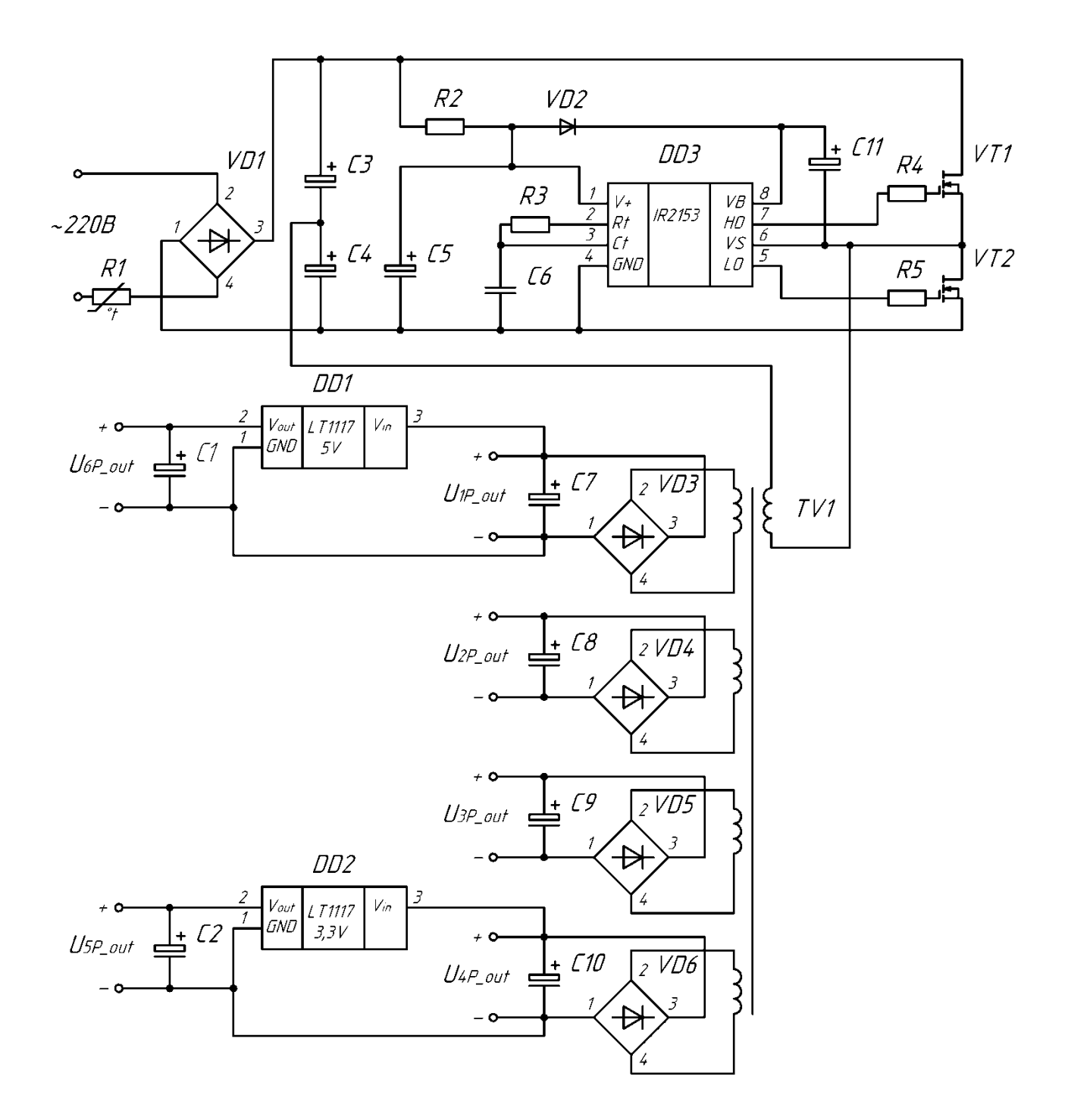

Рисунок 2.8 – Принципиальная электрическая схема блока питания

В данной схеме выпрямленное напряжение диодным мостом VD1 сглаживается конденсаторами СЗ и С4, которые образуют емкостной делитель. Самотактируемый полумостовой драйвер DD1, который с частотой, задаваемой RC цепочкой R3 C6 поочередно открывает транзисторы VT1 и VT2, которые коммутируют конденсаторы С3 и С4 на первичную обмотку трансформатора TV1, напряжение со вторичных обмоток которого выпрямляется диодными мостами VD3, VD4, VD5, VD6 и сглаживается конденсаторами С7, С8, С9, С10.

Стабилизаторы DD1 и DD2 понижают напряжения до 5В и 3,3В. Резистор R1

Частоту преобразователя было решено выбрать равной 75кГц, согласно документации на драйвер были выбраны резистор R3 сопротивлением 10кОм и конденсатор С6 емкостью 1нФ.

Минимальная емкость конденсаторов С3 и С4 была определена по формуле:

$$
C3 = C4 = 0.2 \frac{I_{Dmax}}{U_{\sim} f} = 0.2 \frac{0.64}{0.1.75000} = 85 \text{MK}\Phi,
$$

где  $U_{\sim} = 0.1B$  - уровень пульсаций напряжения на конденсаторах С3 и С4

 $I_{Dmax}$  – ток истока транзисторов VT1 и VT2 был рассчитан по формуле:

$$
I_{Dmax} = \frac{P_n}{U_P \cdot D^2 \cdot \eta} = \frac{46,21}{360 \cdot 0,5^2 \cdot 0,8} = 0,64 \text{A},
$$
  
\n
$$
\eta = 0,8 - \text{приблизительное значение КПД преобразователь,}
$$
  
\n
$$
D = 0,5 - \text{коэффициент заполнения импульсов,}
$$
  
\n
$$
P_n - \text{Mouuносты потребляемая нагружой, была рассчитана по формуне:}
$$
  
\n
$$
P_n = I_{1P\_out} \cdot U_{1P\_out} + I_{2P\_out} \cdot U_{2P_{out}} + I_{3P\_out} \cdot U_{3P\_out} + I_{4P\_out} \cdot U_{4P\_out} =
$$
  
\n
$$
= 3,032 \cdot 15 + 15 \cdot 0,34 \cdot 10^{-3} + 15 \cdot 0,34 \cdot 10^{-3} + 5 \cdot 0,145 = 46,21 \text{Br}
$$
  
\n2.3.1 **Bobбор 371**ементов схемы системы подачи сигнала.

По таким параметрам, как напряжение питания 380В и ток истока 0,64А были выбраны транзисторы VT1 и VT2, марки IRF740SPBF компании International Rectifier. Основные параметры выбранных транзисторов сведены в таблицу 2.21.

|                          | Параметр                | Условия          | Предельное             | Еденица                            |
|--------------------------|-------------------------|------------------|------------------------|------------------------------------|
|                          |                         |                  | значение               | измерения                          |
| $I_D$                    | Ток исток-сток          | $T_c = 100$ °C,  | 6,3                    | A                                  |
|                          |                         | $V_{GS} = 10V$   |                        |                                    |
| $\rm V_{\underline{GS}}$ | Напряжение затвор-сток  |                  | $\pm 20$               | B                                  |
| $V_{DSS}$                | Напряжение исток-сток   |                  | 400                    | B                                  |
| $P_D$                    | Рассеиваемая мощность   | $T_C = 25$ °C,   | 74                     |                                    |
| $T_{STG}$                | Температура             |                  | $-55 > T_{STG} < +165$ |                                    |
|                          | эксплуатации            |                  |                        |                                    |
| $R_{\theta$ JC           | Тепловое сопротивление  |                  | 1,7                    | $\mathrm{C}/\mathrm{B}$ T          |
|                          | корпус-радиатор         |                  |                        |                                    |
| $R_{\theta JA}$          | Тепловое сопротивление  |                  | 40                     | $\mathrm{C}/\mathrm{B} \mathrm{T}$ |
|                          | корпус-воздух, если     |                  |                        |                                    |
|                          | элемент напаян на       |                  |                        |                                    |
|                          | квадратный дюйм         |                  |                        |                                    |
|                          | металлизации платы.     |                  |                        |                                    |
| $R_{\theta JA}$          | Тепловое сопротивление  |                  | 62                     | $\rm ^{\circ}C/Br$                 |
|                          | корпус-воздух.          |                  |                        |                                    |
| $C_{\rm iss}$            | Емкость затвор-сток     |                  | 800                    | $\Pi\Phi$                          |
| $R_{DS(on)}$             | Статическое             | $V_{GS} = 10V$ , | 0,55                   | Oм                                 |
|                          | сопротивление           | $I_D = 10A$      |                        |                                    |
| $Q_{\rm g}$              | Суммарный заряд затвора |                  | 38                     | нКл                                |
| $U_{gm}$                 | Напряжения, заряда      |                  | 6                      | B                                  |
|                          | емкости Миллера         |                  |                        |                                    |
| $R_g$                    | Сопротивление резистора |                  | 9,1                    | <b>OM</b>                          |
|                          | затвора                 |                  |                        |                                    |
|                          | Тип корпуса             |                  | D <sub>2</sub> -Pak    |                                    |

Таблица 2.21 – Основные параметры транзистора IRF740SPBF.

Для транзисторов необходимо провести тепловой расчет, чтобы определить тип радиатора, если таковой потребуется.

Определим мощность статических потерь в транзисторе:

$$
P_D = 0.5I_D^2 \cdot R_{DS(on)} = 0.65^2 \cdot 0.55 = 0.33 \text{Br},
$$

где  $I_D$  – максимальный ток через транзистор.

Мощность динамических потерь в транзисторе:

$$
P_{SW} = 2 \cdot U_P \cdot I_d \cdot \frac{Q_g}{I_g} \cdot f = 2 \cdot 200 \cdot 3 \cdot \frac{38 \cdot 10^{-9}}{1,58} \cdot 75000 = 0,47 \text{Br},
$$
  
 
$$
\text{The } I_g = \frac{V_{gs} - V_{gm}}{R_g} = \frac{15 - 6}{9,1} = 1,58 \text{A} - \text{MackMambhbi\'i} \text{ tok } 3 \text{at } B \text{op } 3\text{th } 3\text{th
$$

 $V_{gs} = U_{2\text{Pout}} = U_{3\text{Pout}} = 15B - \text{максимального напряжение затвора.}$ 

Максимальное тепловое сопротивление кристалл-воздух для естественного воздушного охлаждения при температуре окружающей среды  $T_s = 50^{\circ}$ С и максимальной температуре кристалла  $T_i = 100^{\circ}$ С:

$$
R_{Tmax} = \frac{T_j - T_s}{P_D + P_{SW}} = \frac{100 - 50}{0.33 + 0.47} = 63 \text{ °C/BT},
$$

Сопротивление  $R_{\theta JA}$  не превышает  $R_{Tmax}$ , поэтому радиаторы можно не использовать.

Определим мощность потребляемую цепью затвор-сток:

$$
P_{gs} = V_{gs} \cdot Q_g \cdot f_{PWM} = 10 \cdot 34 \cdot 10^{-9} \cdot 10000 = 3,4 \text{ mBr}.
$$

Ток источников напряжения U<sub>2P\_out</sub> и U<sub>3P\_out</sub>:

$$
I_{2P_{\text{out}}} = I_{2P_{\text{out}}} = \frac{P_{gs}}{V_{gs}} = \frac{3.4 \cdot 10^{-3}}{10} = 0.34 \text{mA}.
$$

В качестве микросхемы DD3 был выбран самотактируемый драйвер IR2153, основные параметры которого были сведены в таблицу 2.22.

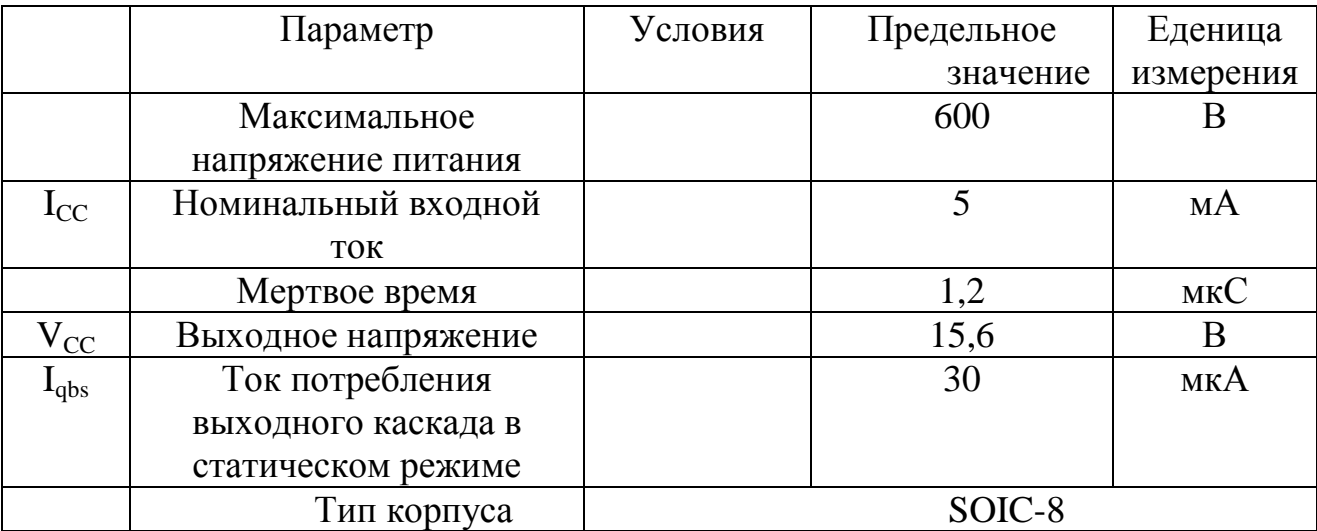

Таблица 2.22 – Основные параметры драйвера IR2153D.

Напряжение питания, равное 600В просаживается до 15,6В стабилитроном, ток через который принят равным удвоенному номинальному току, сопротивление резистора R3 было рассчитано по формуле:

$$
R3 = \frac{V_P - V_{CC}}{I_{CC}} = \frac{400 - 15,6}{2 \cdot 5 \cdot 10^{-3}} = 39 \text{ kOM}
$$

Был выбран резистор сопротивлением 56кОм

Мощность, рассеиваемая резистором:

$$
P_{R3} = \frac{(V_P - V_{CC})^2}{R3} = \frac{(400 - 15.6)^2}{39000} = 3.79
$$
 Br.

В качестве резистора R3 был выбран резистор CRM2512-FT компании Bourns, Inc. Мощность резистора составляет 4Вт, корпус SMD 2512.

Минимальная емкость бутстрепного конденсатора С11 была расчитана по формуле:

$$
C11 = \frac{2(2Q_g + \frac{I_{qbs}}{f})}{Vcc} = \frac{2(2.38 \cdot 10^{-9} + \frac{30 \cdot 10^{-6}}{75000})}{15.6} = 10 \text{H} \Phi.
$$

Был выбран конденсатор CC0603KRX7R7BB104 компании Yageo Corporation, основные параметры которого приведены в таблице 2.4.

Конденсатор С15 был выбран CC0603KRX7R7BB104 компании Yageo Corporation, основные параметры которого приведены в таблице 2.4

Емкость сглаживающего конденсатора С7 была рассчитана по формуле:

$$
C7 = 0.2 \frac{I_{1P\_out}}{U_{\sim} f} = 0.2 \frac{3}{0.1 \cdot 10000} = 600 \text{ mK} \Phi.
$$

Конденсатор С7 был выбран B41828A5108M008 компании Epcos. Основные параметры которого приведены в таблице 2.8.

Емкость сглаживающих конденсаторов С8 и С9 была рассчитана по формуле:

$$
C8 = C9 = 0.2 \frac{I_{2P\_out}}{U_{\sim} f} = 0.2 \frac{0.34 \cdot 10^{-3}}{0.1 \cdot 10000} = 68 \text{H} \Phi.
$$

Были выбраны конденсаторы CC0603KRX7R7BB104 компании Yageo Corporation, основные параметры которого приведены в таблице 2.4.

Емкость сглаживающего конденсатора С10 была рассчитана по формуле:

$$
C10 = 0.2 \frac{I_{4P\_out}}{U_{\sim} f} = 0.2 \frac{145 \cdot 10^{-3}}{0.1 \cdot 10000} = 29 \text{MK}\Phi.
$$

Конденсатор С10 был выбран К50-35 компании Jamicon Corporation. Основные параметры которого приведены в таблице 2.23.

| Параметр            | Значение | Еденица   |
|---------------------|----------|-----------|
|                     |          | измерения |
| Рабочее напряжение  | 25       | Β         |
| Номинальная емкость | 33       | мкФ       |
| Выводы/корпус       | радиал.  |           |
|                     | пров.    |           |
| Диаметр корпуса     | 5        | MМ        |
| Длина корпуса       |          | MМ        |

Таблица 2.23 – Основные параметры конденсаторов К50-35 33мкФ

Конденсаторы С3 и С4 были выбран К50-35 компании Jamicon Corporation. Основные параметры которых приведены в таблице 2.23.

Таблица 2.24 – Основные параметры конденсаторов К50-35 100мкФ

| Параметр            | Значение | Еденица   |
|---------------------|----------|-----------|
|                     |          | измерения |
| Рабочее напряжение  | 25       | B         |
| Номинальная емкость | 100      | мкФ       |
| Выводы/корпус       | радиал.  |           |
|                     | пров.    |           |
| Диаметр корпуса     | 6,3      | MМ        |
| Длина корпуса       | 11       | MМ        |

Диодный мост VD1 был выбран 2KBP08 компании DC Components Основные параметры которого приведены в таблице 2.25.

| Параметр                              | Значение         | Еденица   |
|---------------------------------------|------------------|-----------|
|                                       |                  | измерения |
| Максимальное обратное напряжение      | 800              |           |
| Максимальный прямой ток за полупериод |                  |           |
| Падение напряжения на открытом диоде  | 0,8              |           |
| Тип корпуса                           | SIP <sub>4</sub> |           |

Таблица 2.25 – Основные параметры диодного моста 2KBP08

Диодный мост VD2 был выбран KBPC1002 компании DC Components Основные параметры которого приведены в таблице 2.26.

Таблица 2.26 – Основные параметры диодного моста KBPC1002

| Параметр                              | Значение   | Еденица   |
|---------------------------------------|------------|-----------|
|                                       |            | измерения |
| Максимальное обратное напряжение      | <b>200</b> |           |
| Максимальный прямой ток за полупериод | 10         | A         |
| Падение напряжения на открытом диоде  | 0,8        |           |
| Тип корпуса                           | SIP 4      |           |

Диодные мосты VD3, VD4, VD5 были выбраны 2KBP01 компании DC

Components Основные параметры которого приведены в таблице 2.27.

Таблица 2.27 – Основные параметры конденсаторов 2KBP01

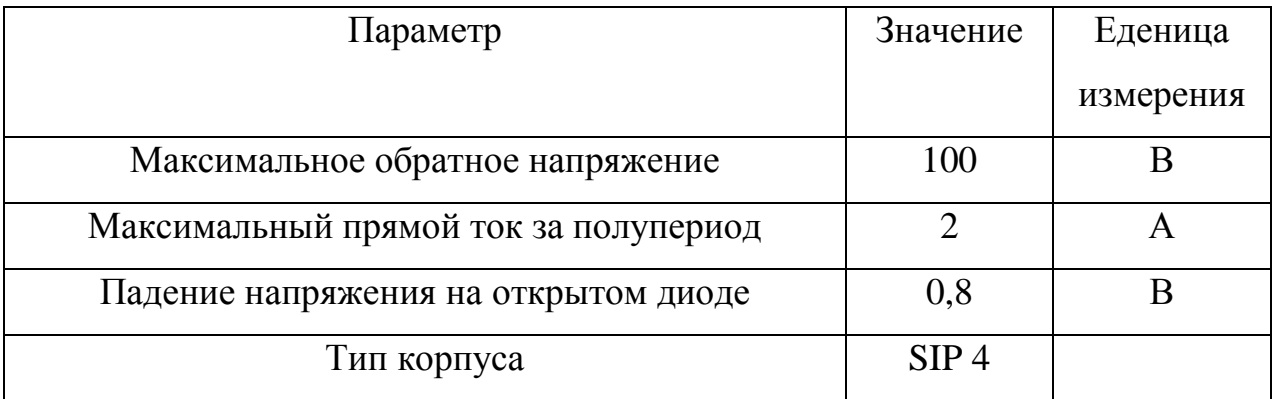

Конденсаторы С1 и С2 были выбран К50-35 компании Jamicon Corporation. Основные параметры которых приведены в таблице 2.28.

| Параметр            | Значение | Еденица   |
|---------------------|----------|-----------|
|                     |          | измерения |
| Рабочее напряжение  | 25       | Β         |
| Номинальная емкость | 10       | мкФ       |
| Выводы/корпус       | радиал.  |           |
|                     | пров.    |           |
| Диаметр корпуса     | 5        | MM        |
| Длина корпуса       |          | MM        |

Таблица 2.28 – Основные параметры конденсаторов К50-35 10мкФ

Импульсный трансформатор TV1 был рассчитан при помощи программы Lite-CalcIT(1700), окно которой приведено на рисунке 2.9.

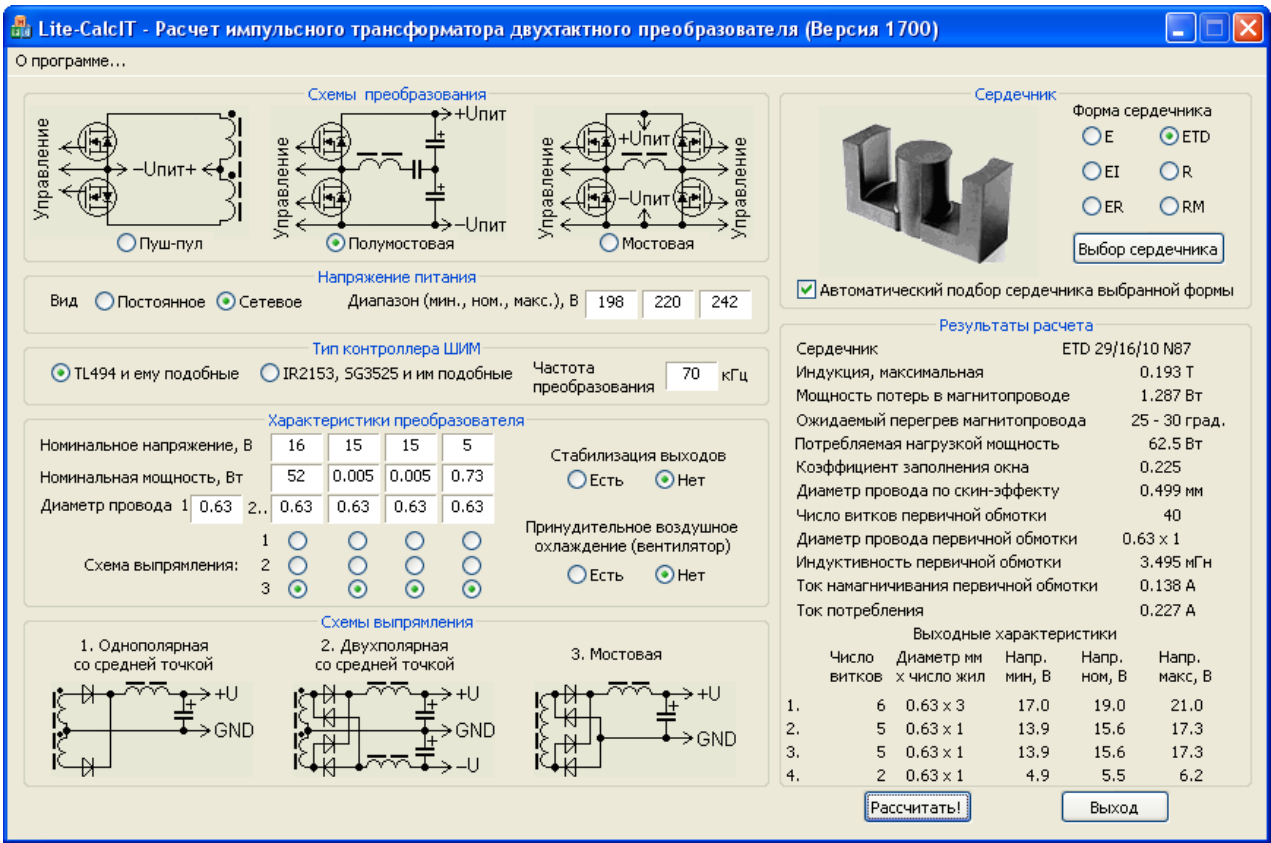

Рисунок 2.9 – Окно программы Lite-CalcIT(1700) с результатами расчета трансформатора TV1.

# **Выводы по разделу 2**

В данном разделе произведены разработка и расчет принципиальной электрической схемы. Разработаны и рассчитаны системы подачи сигнала и системы считывания отклика. Система подачи сигнала является понижающим преобразователем постоянного напряжения. Система считывания основана на датчиках тока на эффекте холла.

# **3 Разработка конструкции измерительного комплекса**

# <span id="page-46-0"></span>**3.1 Разработка печатной платы**

<span id="page-46-1"></span>Печатная плата была спроектирована в программе OrCad, окно программы с электрической схемой приведено на рисунке 3.1, с печатной платой на рисунке 3.2.

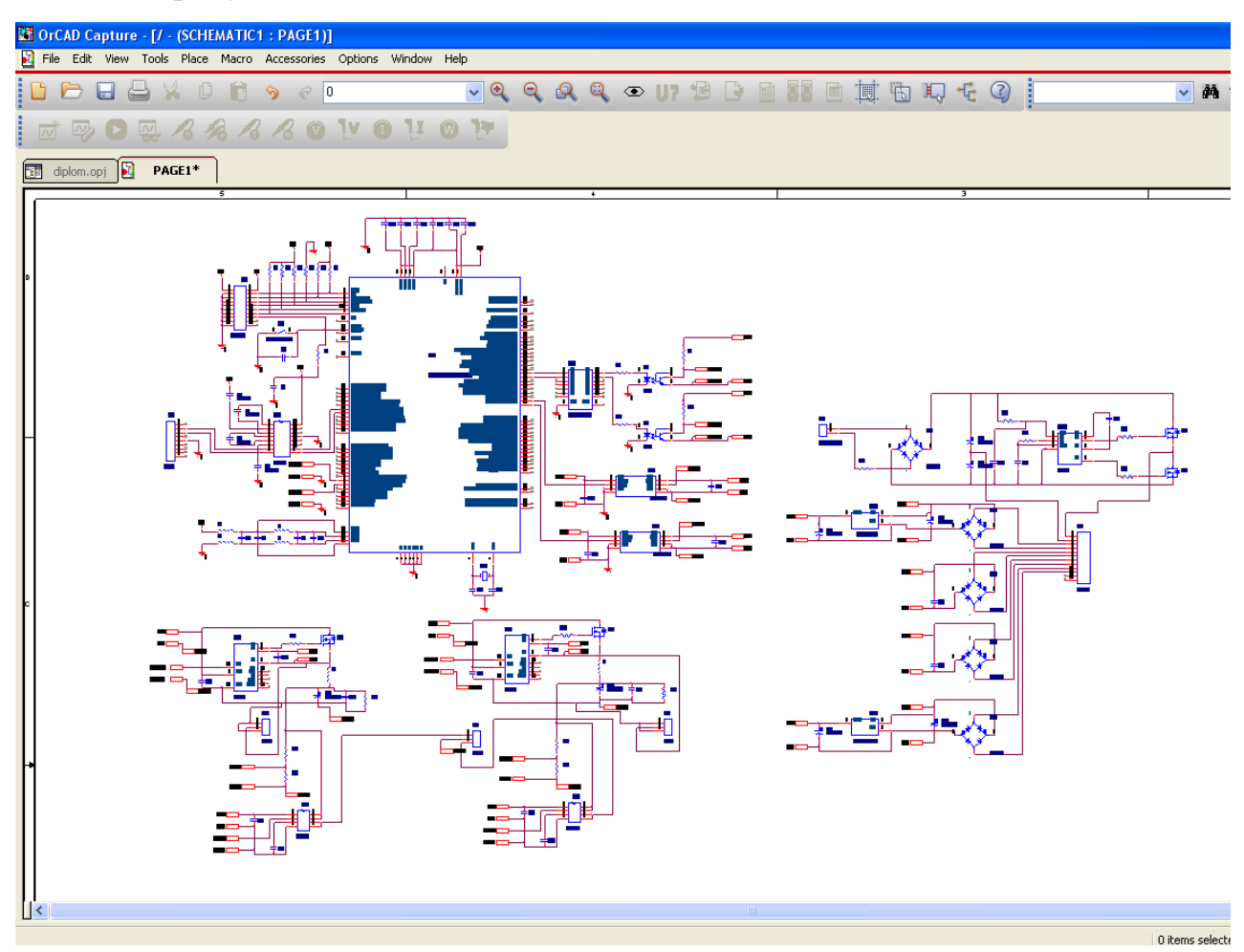

Рисунок 3.1 – Окно программы OrCad Capture

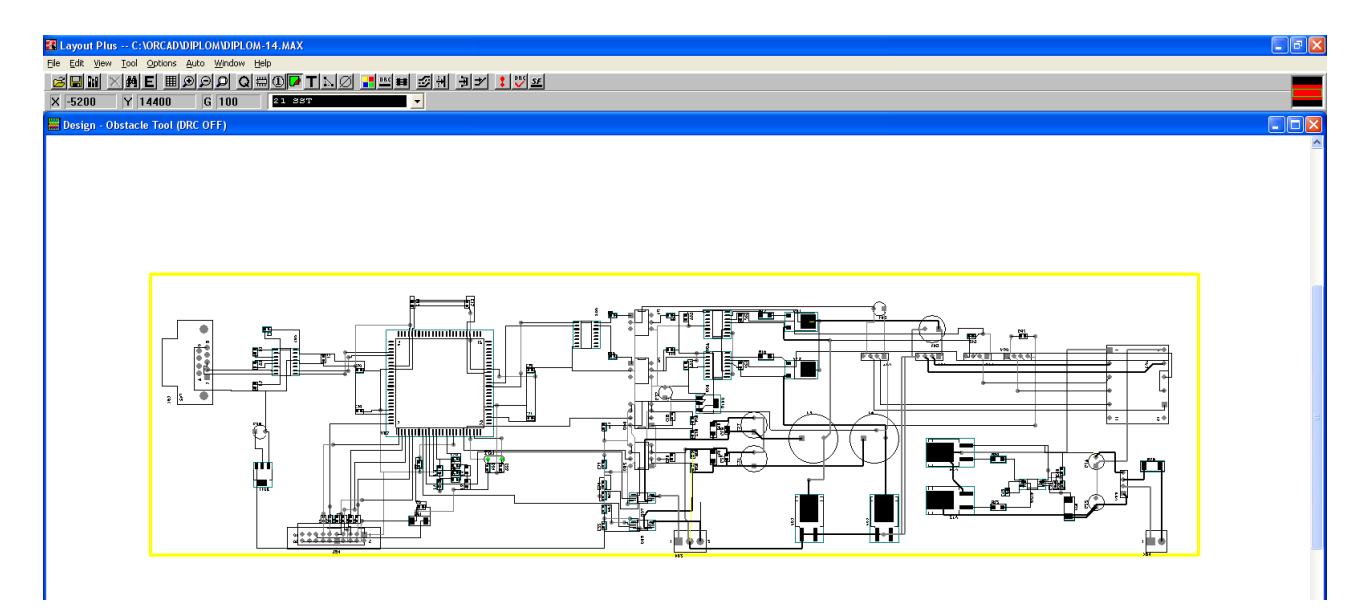

Рисунок 3.2 – Окно программы OrCad Layout

# **Выводы по разделу 3**

В данном разделе произведена разводка печатной платы. Для разводки использован программный пакет OrCad. В частности, применены его модули OrCad Capture и OrCad Layout.

# **4 Разработка програмной части**

<span id="page-48-0"></span>Для установки для снятия семейств вольт - амперных характеристик была разработана блок-схема, которая приведена на рисунке 4.1.

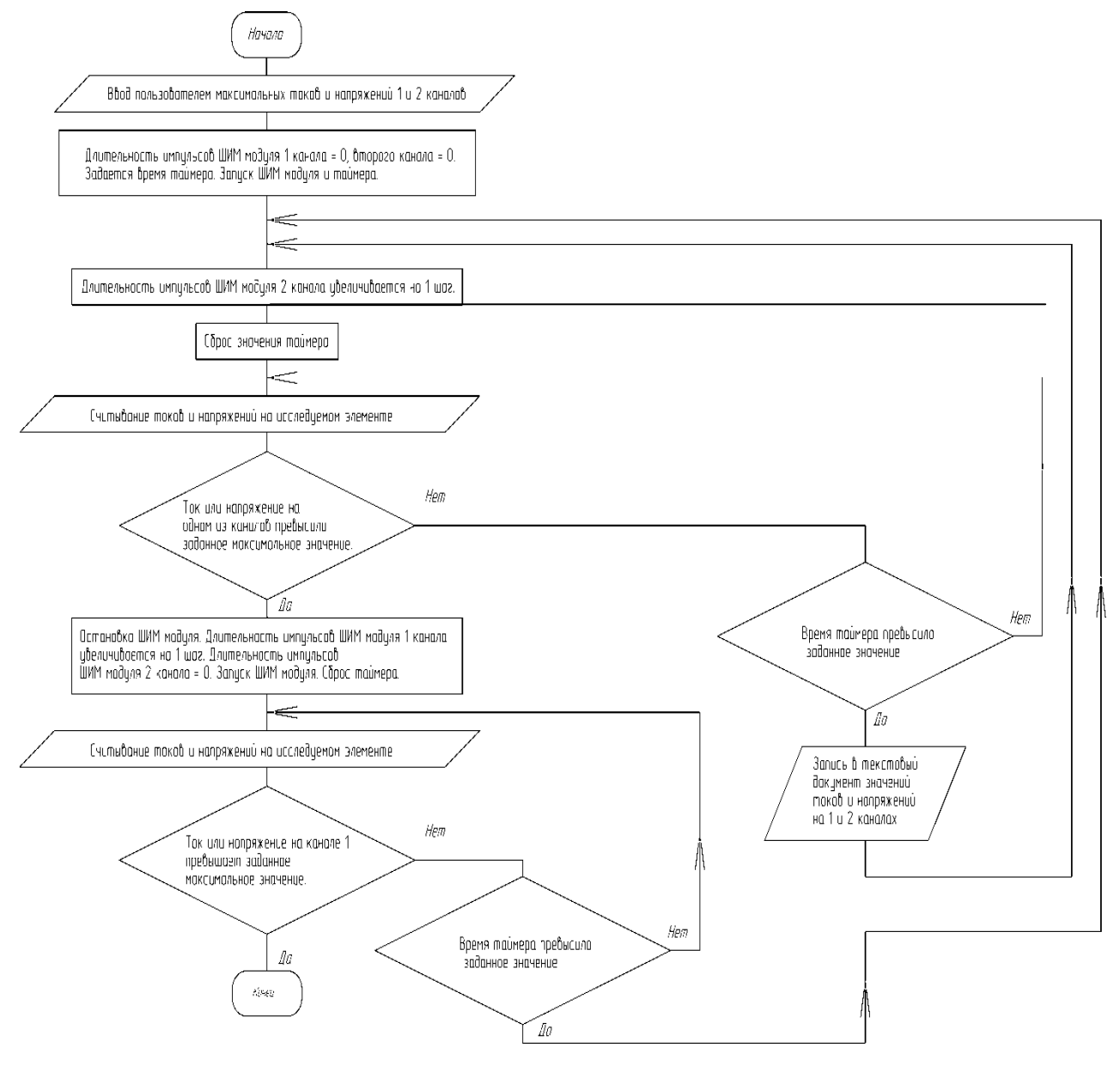

Рисунок 4.1 – Блок-схема программы

# 4.1 Разработка программы микроконтроллера

<span id="page-49-0"></span>Ниже приведен листинг программы микроконтроллера, написанный на языке

 $C<sub>M</sub>$ .

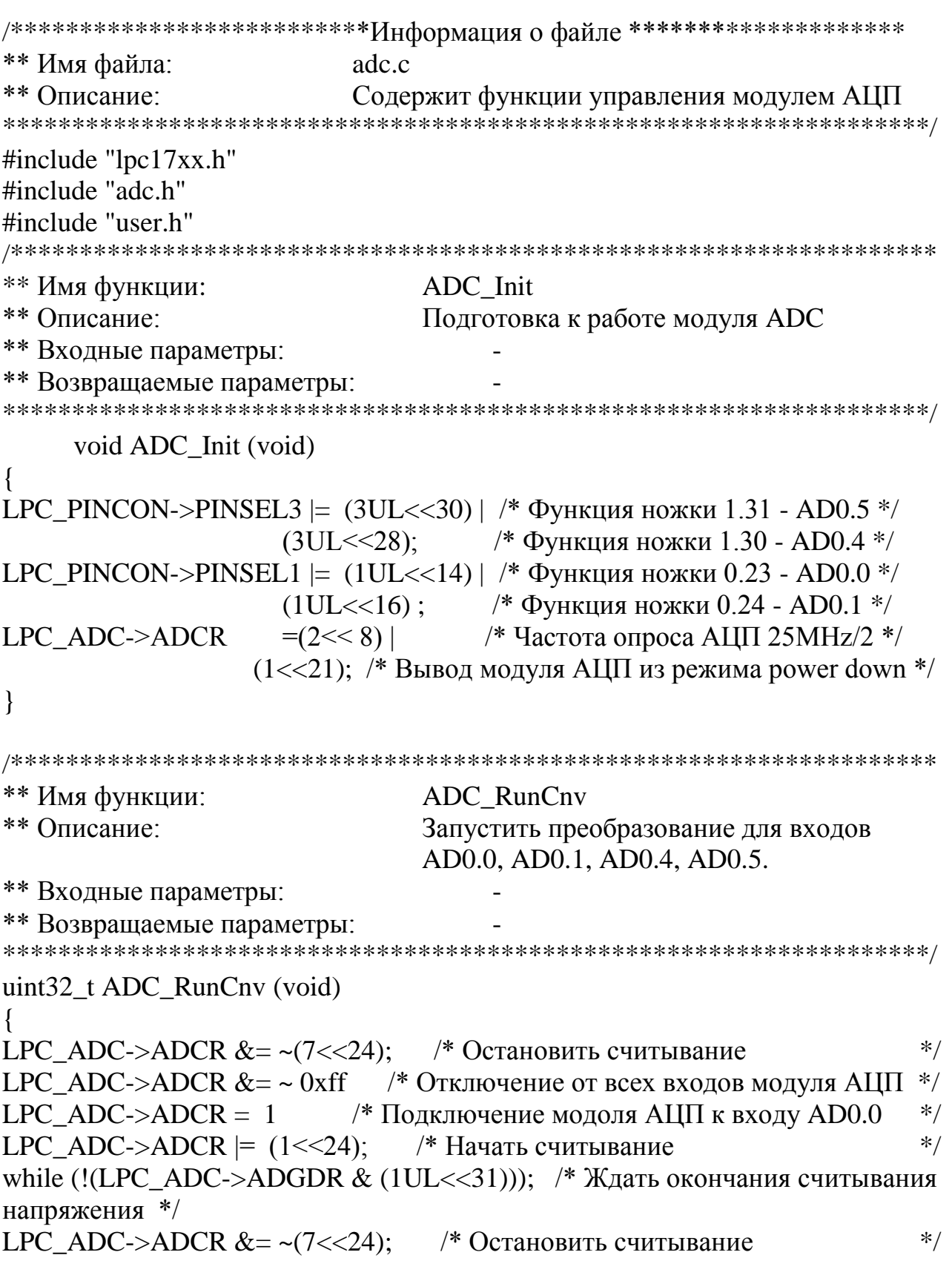

LPC\_ADC->ADCR  $&z = -(7 < 24);$  /\* Остановить считывание \*/ LPC ADC->ADCR  $&x = -0x$  and  $x = -0x$  and  $x = 0$  and  $x = 0$  and  $x = 0$  and  $x = 0$  and  $x = 0$  and  $x = 0$  and  $x = 0$  and  $x = 0$  and  $x = 0$  and  $x = 0$  and  $x = 0$  and  $x = 0$  and  $x = 0$  and  $x = 0$  and  $x = 0$  and  $x = 0$  and  $x = 0$ LPC\_ADC->ADCR =  $(1 \ll 1)/*$  Подключение модоля АЦП к входу AD0.1  $*$ LPC ADC->ADCR  $= (1 \le 24)$ : /\* Начать считывание \*/ while (!(LPC\_ADC->ADGDR  $&$  (1UL<<31))); /\* Ждать окончания считывания напряжения \*/ LPC ADC->ADCR  $&z = -(7 < 24);$  /\* Остановить считывание \*/ LPC\_ADC->ADCR  $&z = -(7 < 24);$  /\* Остановить считывание \*/ LPC\_ADC->ADCR  $&x = -0$ xff /\* Отключение от всех входов модуля АЦП \*/ LPC\_ADC->ADCR =  $(1 \ll 4)$ /\* Подключение модоля АЦП к входу AD0.4 \*/ LPC ADC->ADCR  $|=(1\leq 24);$  /\* Начать считывание \*/ while (!(LPC\_ADC->ADGDR & (1UL<<31))); /\* Ждать окончания считывания напряжения \*/ LPC ADC->ADCR  $&z = -(7 < 24);$  /\* Остановить считывание \*/ LPC ADC->ADCR &= ~ $(7 \ll 24)$ ; /\* Остановить считывание \*/ LPC\_ADC->ADCR  $&x = -0$ xff /\* Отключение от всех входов модуля АЦП \*/ LPC ADC->ADCR =  $(1 \ll 5)/$ <sup>\*</sup> Подключение модоля АЦП к входу AD0.5 \*/ LPC ADC->ADCR  $=$  (1<<24): /\* Начать считывание \*/ while (!(LPC\_ADC->ADGDR & (1UL<<31))); /\* Ждать окончания считывания напряжения \*/ LPC\_ADC->ADCR  $&z = -(7 < 24);$  /\* Остановить считывание \*/ /\*\*\*\*\*\*\*\*\*\*\*\*\*\*\*\*\*\*\*\*\*\*\*\*\*\*\*\*\*\*\*\*\*\*\*\*\*\*\*\*\*\*\*\*\*\*\*\*\*\*\*\*\*\*\*\*\*\*\*\*\*\*\*\*\*\*\* \*\* Имя функции: ADC\_Get0Cnv \*\* Описание: Получить значение напряжения входа AD0.0  $**$  Входные параметры: \*\* Возвращаемые параметры: Значение напряжения \*\*\*\*\*\*\*\*\*\*\*\*\*\*\*\*\*\*\*\*\*\*\*\*\*\*\*\*\*\*\*\*\*\*\*\*\*\*\*\*\*\*\*\*\*\*\*\*\*\*\*\*\*\*\*\*\*\*\*\*\*\*\*\*\*\*\*/ uint16\_t ADC\_Get0Cnv (void) { uint16\_t adGdr; adGdr = LPC\_ADC->ADDDR0; /\* Считать регистр с данными входа AD0.0  $*$ return((adGdr >> 4) & ADC\_VALUE\_MAX); /\* Возвращеает значение  $*$ / } /\*\*\*\*\*\*\*\*\*\*\*\*\*\*\*\*\*\*\*\*\*\*\*\*\*\*\*\*\*\*\*\*\*\*\*\*\*\*\*\*\*\*\*\*\*\*\*\*\*\*\*\*\*\*\*\*\*\*\*\*\*\*\*\*\*\*\* \*\* Имя функции: ADC\_Get1Cnv \*\* Описание: Получить значение напряжения входа AD0.1  $**$  Входные параметры: \*\* Возвращаемые параметры: Значение напряжения \*\*\*\*\*\*\*\*\*\*\*\*\*\*\*\*\*\*\*\*\*\*\*\*\*\*\*\*\*\*\*\*\*\*\*\*\*\*\*\*\*\*\*\*\*\*\*\*\*\*\*\*\*\*\*\*\*\*\*\*\*\*\*\*\*\*\*/

```
uint16 t ADC Get1Cnv (void)
\{uint16 t adGdr:
addGdr = LPC_ADC \rightarrow ADDDR1; /* Считать регистр с данными входа AD0.1
                                                     */* Возвращеает значение
                                                     *return((adGdr >> 4) & ADC VALUE MAX);
\mathcal{F}** Имя функции:
                    ADC Get4Cnv
** Описание:
                    Получить значение напряжения входа AD0.4
** Входные параметры:
** Возвращаемые параметры:
                             Значение напряжения
uint16 t ADC Get4Cnv (void)
uint16 t adGdr;
adGdr = LPC_ADC->ADDDR4; /* Считать регистр с данными входа AD0.4
                                                     *return((adGdr >> 4) & ADC VALUE MAX);
                                /* Возврашеает значение
                                                     *\mathcal{E}** Имя функции:
                    ADC Get4Cnv
** Описание:
                    Получить значение напряжения входа AD0.4
** Входные параметры:
** Возвращаемые параметры:
                             Значение напряжения
uint16 t ADC Get4Cnv (void)
\{uint16_t adGdr:
\text{adGdr} = \text{LPC} ADC->ADDDR4; /* Считать регистр с данными входа AD0.4
                                                     *return((adGdr >> 4) & ADC_VALUE_MAX);
                                 /* Возвращеает значение
                                                     *\mathcal{E}** Имя функции:
                    ADC Get5Cnv
** Описание:
                    Получить значение напряжения входа AD0.5
** Входные параметры:
** Возвращаемые параметры:
                            Значение напряжения
uint16 t ADC Get5Cnv (void)
\{uint16 t adGdr;
\text{adGdr} = \text{LPC ADC}->ADDDR5; /* Считать регистр с данными входа AD0.4
                                                     *return((adGdr >> 4) & ADC VALUE MAX);
                                /* Возврашеает значение
                                                     */\mathcal{E}
```

```
48
```
#### \*\* Конец файла adc.c

/\*\*\*\*\*\*\*\*\*\*\*\*\*\*\*\*\*\*\*\*\*\*\*\*\*\*\*\*\*\*\* Информация о файле \*\*\*\*\*\*\*\*\*\*\*\*\*\*\*\*\*\*\*\*\*

adc.h

\*\* Имя файла: \*\* Описание

Заголовочный файл файла adc.c

#ifndef ADC H #define ADC H

#### #define ADC VALUE MAX 0xFFF

void ADC Init (void); void ADC RunCnv(void); uint16 t ADC Get0Cnv (void); uint16 t ADC Get1Cnv (void); uint16\_t ADC\_Get4Cnv (void); uint16 t ADC Get5Cnv (void);

#### #endif

\*\* Имя файла:

\*\* Конец файла adc.h

/\*\*\*\*\*\*\*\*\*\*\*\*\*\*\*\*\*\*\*\*\*\*\*\*\*\*\*\*\*[Информация о файле \*\*\*\*\*\*\*\*\*\*\*\*\*\*\*\*\*\*\*\*\*\*

uart.c

\*\* Описание: Содержит функции модуля UART0 

#include "lpc17xx.h" #include "uart.h" #include "user.h"

#define UART0 BPS 115200 /\* Скорость бит/с  $*$ 

\*\* Имя функции: **UARTO** Init

\*\* Описание Подготовка к работе модуля UART0 \*\* Входные параметры: \*\* Возвращаемые параметры: volatile uint8 t current1;

volatile uint8 t current2;

volatile uint8 t voltage1;

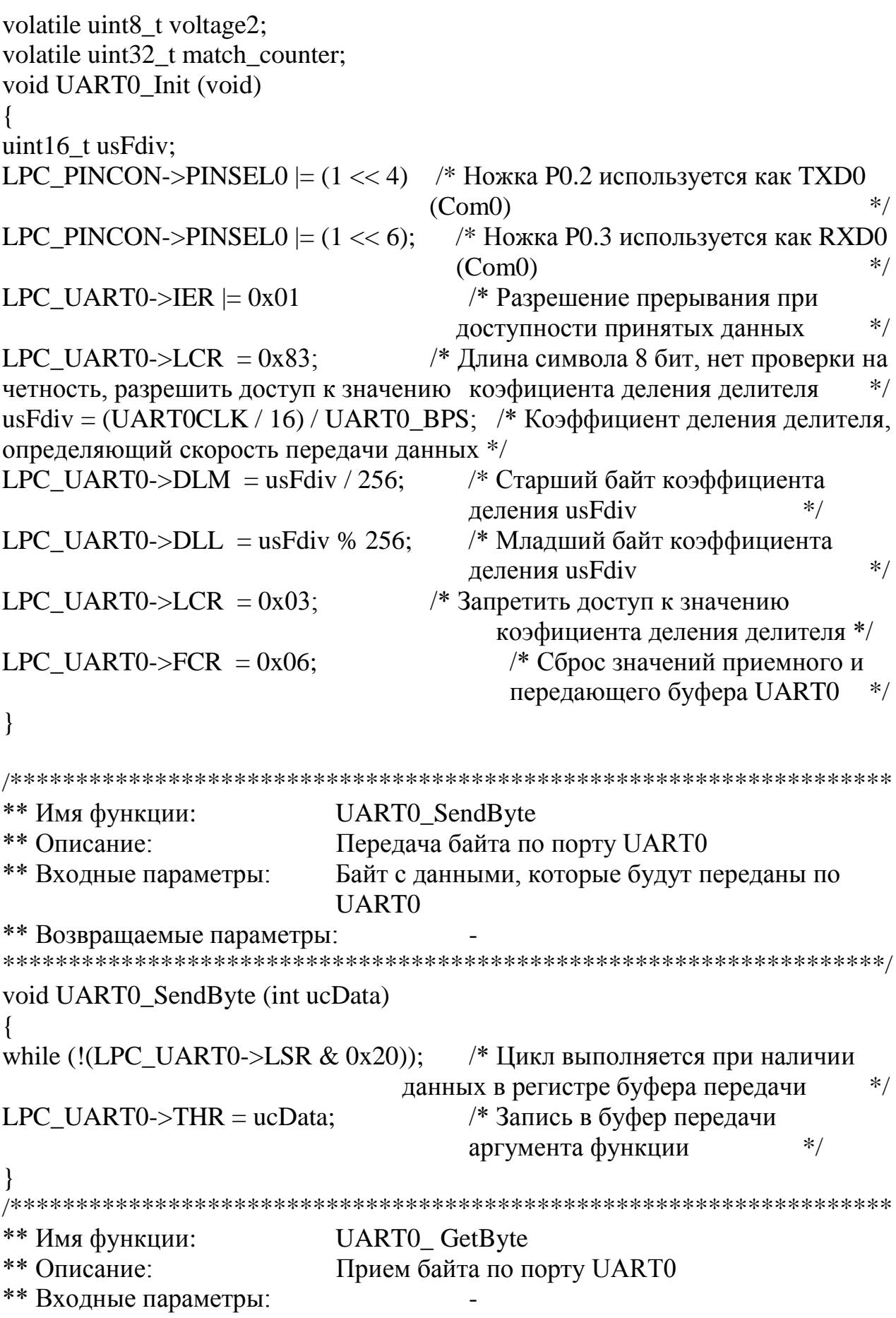

```
** Возвращаемые параметры: Байт с данными, которые были приняты по
                       UART<sub>0</sub>
int UART0_GetByte (void)
while (!(LPC \text{ UART0} > LSR \& 0x01));/* Цикл выполняется при отсутствии
                            данных в регистре буфера приема */
return (LPC_UART0->RBR);
                        /* Возвращает значение буфера приема */
\mathcal{F}** Имя функции:
                    UART0 Send2Byte
** Описание:
                    Прием байта по порту UART0
** Входные параметры:
                    Число размером до 16 бит
** Возвращаемые параметры:
void UART0_Send2Byte (uint16_t disp)
\{uint8_t dispbuf[2];
    uint8 t i:
    dispbuf[1] = disp >> 8;
    displot[0] = disp & Oxff;for(i=0;i<2;i++)UART0 SendByte(dispbuf[i]);
\mathcal{E}** Имя функции:
                    UART0 IROHandler
** Описание:
                    Обработка прерывания при приеме
** Входные параметры:
** Возврашаемые параметры:
void UART0_IRQHandler (void)
if (match counter==0)
current1 = UART0 GetByte;
if (match counter==1)
current2 = UART0 GetByte;
if (match counter==2)
voltage1 = UART0 GetByte;
if (match counter==3)
voltage2 = UART0 GetByte;
```
match counter++:

\*\* Имя файла:

\*\* Описание:

 $\mathbf{r}$ 

/\*\*\*\*\*\*\*\*\*\*\*\*\*\*\*\*\*\*\*\*\*\*\*\*\*\*\*\*\*<sup>\*</sup>Информация о файле \*\*\*\*\*\*\*\*\*\*\*\*\*\*\*\*\*\*\*\*\*

uart.h

Заголовочный файл файла uart.c

#ifndef UART H #define UART H

void UART0\_Init (void); void UART0\_SendByte (int ucData); int UART0 GetByte (void); void UART0 SendChar(uint16 t disp);

\*\*\*\*\*

\*\* Конец файла uart.h

\*\* Имя файла: pwm.c \*\* Описание: Содержит функции модуля PWM 

#include "lpc17xx.h" #include "pwm.h" #include "user.h"

\*\* Имя функции: **PWM** Init \*\* Описание: Подготовка к работе модуля ШИМ \*\* Входные параметры: \*\* Возвращаемые параметры: void PWM Init(void)  $\{$ LPC PINCON->PINSEL4 = 0x00001555; /\* Настраиваем ножки как выходы  $IIIMMa*$ LPC PWM1->TCR = TCR RESET; /\* Сбрасываем счетчик таймера и счетчик предделителя ШИМа\*/ LPC PWM1->PR =  $0x00$ : /\* Счетчик предделителя приравниваем к 0 \*/  $LPC$  PWM1->MCR = PWMMR0R: /\* При совпадении MR0 с таймером - сброс \*/ /\* Период ШИМа\*/ LPC  $PWM1 > MR0 = cycle$ ; LPC PWM1->MR4 = 0; /\* Длительность импульса 4 выхода\*/

LPC PWM1->MR5 = 0; /\* Длительность импульса 5 выхода\*/ LPC\_PWM1->LER = LER0 EN | LER4 EN | LER5 EN; /\* Активирует новые значения регистров MR4, MR5\*/  $\mathcal{F}$ \*\* Имя функции: PWM Set \*\* Описание: Изменение длительности импульсов \*\* Входные параметры: Длительность импульса 4 и 5 выходов \*\* Возвращаемые параметры: void PWM\_Set (uint32\_t time4, time5) LPC  $PWM1 > MR4 = time4$ ; /\* Длительность импульса 4 выхода\*/ LPC PWM1->MR5 = time5: /\* Длительность импульса 5 выхода\*/ LPC PWM1->LER = LER4 EN | LER5 EN; /\* Активирует новые значения регистров MR4, MR5<sup>\*</sup>/ \*\* Имя функции: **PWM** Start \*\* Описание: Запуск ШИМ модуля \*\* Входные параметры: Длительность импульса 4 и 5 выходов \*\* Возвращаемые параметры: void PWM Start(void)  $\{$ LPC PWM1->PCR = PWMENA4 | PWMENA5; /\*Подключить ШИМ модуль к выводам микроконтроллера \*/  $LPC_PWM1 > TCR = TCR_CNT_EN | TCR_PWM_EN;$ /\*Запустить таймер и ШИМ  $*/$  $\mathbf{R}$ \*\* Имя функции: **PWM** Start \*\* Описание: Запуск ШИМ модуля \*\* Входные параметры: \*\* Возвращаемые параметры: void PWM Stop(void) /\* Отключить ШИМ модуль от LPC  $PWM1\rightarrow PCR = 0$ ; выводов микроконтроллера \*/ LPC PWM1->TCR =  $0x00$ ; /\* Остановить ШИМ модуль \*/ 

\*\* Имя файла: \*\* Описание:

## pwm.h

### Заголовочный файл файла pwm.c

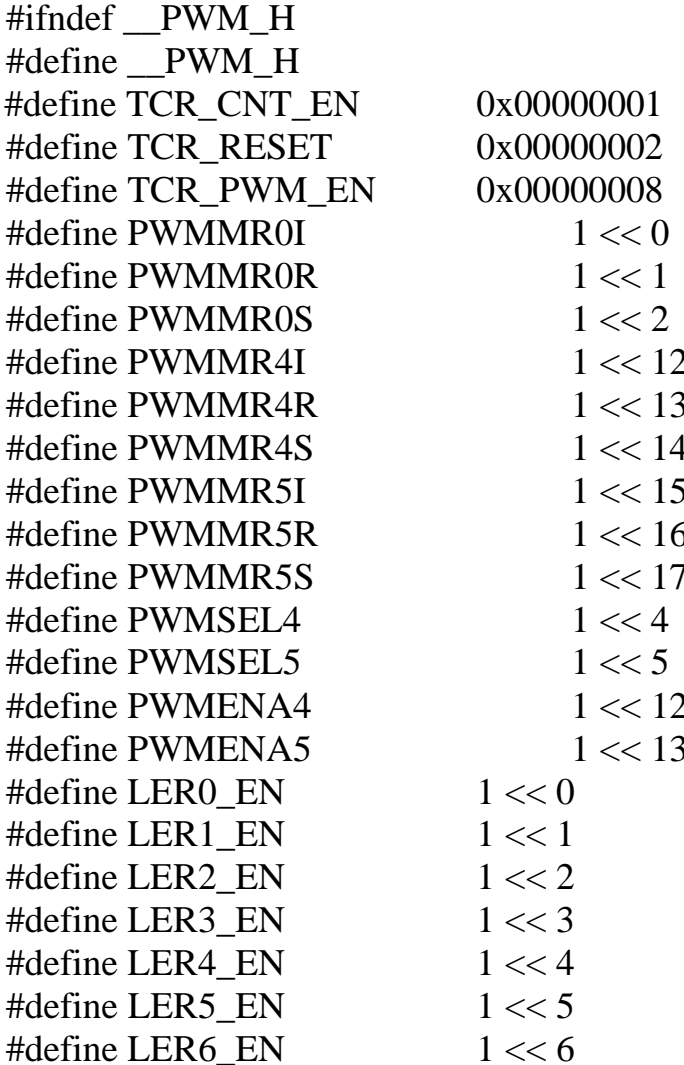

void PWM\_Init(void); void PWM\_Set( uint32\_t time4, time5) void PWM\_Start(void); void PWM\_Stop(void);

#### $#$ endif

\*\* Конец файла pwm.h /\*\*\*\*\*\*\*\*\*\*\*\*\*\*\*\*\*\*\*\*\*\*\*\*\*\*\*\*\*\* Информация о файле \*\*\*\*\*\*\*\*\*\*\*\*\*\*\*\*\*\*\*\*\* \*\* Имя файла: user.h \*\* Описание: Содержит пользовательские настройки #ifndef \_USER\_H #define \_\_USER\_H

#define CCLK  $*$ / 800000000  $/*$ Частота процессора #define UART0CLK  $CCLK/4$  $/*$ Частота UART0  $*$ / #define PWMf  $/*$ Частота ШИМ  $*$ / 10000 **CCLK/PWMf**  $/*$ #define cycle Число тактовых импульсов в периоде ШИМ  $*$  $/*$ #define PWM\_step cycle / 1000 Шаг увеличения длительности импульса  $*$ cycle \* 10 #define time wait  $/*$ Шаг увеличения длительности импульса  $*$ #endif 

```
** Конец файла user.h
```
/\*\*\*\*\*\*\*\*\*\*\*\*\*\*\*\*\*\*\*\*\*\*\*\*\*\*\*\*\*\* Информация о файле \*\*\*\*\*\*\*\*\*\*\*\*\*\*\*\*\*\*\*\*\*

\*\* Имя файла: main.c \*\* Описание: Содержит основную программу 

#include "lpc17xx.h" #include "pwm.h" #include "user.h"

#include "adc.h" #include "uart.h"

extern volatile uint32\_t match\_counter; extern volatile uint8 t current1; extern volatile uint8\_t current2; extern volatile uint8\_t voltage1; extern volatile uint8\_t voltage2;

```
int main(void)
\{uint32 t PWMim1;
uint32_t PWMim2;
UART0 Init();
ADC Init();
PWM Init();
while(1)\left\{ \right.while (match counter \leq=4);
      current1_adapt = current1 * 0.152 + 2.5;
      current2 adapt = current2 * 0.152 + 2.5;
      voltage2 adapt = voltage2 * 0.197 + 2.55;
```

```
voltage2_adapt = voltage2 * 0.197 + 2.55;
PWM_Start();
LPC TIM0->TCR = 0x01;
while((ADC_Get0Cnv() < current1_adapt) &
     (ADC_CGet5Cnv() < voltage1_adapt) )
{
     if (LPC_TIM0->TC >= time_wait)
     {
          LPC_TIM0-\geqTC = 0;
          while((ADC_Get0Cnv() < current1_adapt) \&(ADC_Get1Cnv() < current2_adapt) &
                (ADC_Get4Cnv() < voltage2_adapt) &
                (ADC_Get5Cnv() < voltage1_adapt) )
          {
                if (LPC_TIM0->TC >= time_wait)
                {
                     UART0_Send2Byte(ADC_Get0Cnv());
                     UART0_ Send2Byte( ADC_Get1Cnv() );
                     UART0_ Send2Byte( ADC_Get4Cnv() );
                     UART0_Send2Byte(ADC_Get5Cnv() );
                     PWMim2 = PWMim2 + PWM step;
                     PWM_Set(PWMim1, PWMim2)
                     LPC TIM0->TC = 0;
                     }
                ADC_RunCnv();
           }
                PWM_Stop();
                ADC_RunCnv();
                PWMim1 = PWMim1 + PWM_{step};
                PWMim2 = 0;
                PWM_Set( uint32_t PWMim1, PWMim2);
                PWM_Start();
                LPC_TIM0->TC = 0;
     }
     ADC_RunCnv();
}
match counter=0
PWM_Stop();
```
} }

#### 4.2 Сопряжение с компьютером

<span id="page-60-0"></span>Установка для снятия семейств вольт - амперных характеристик подключается к персональному компьютеру при помощи шнура СОМ порта. Для обмена информацией с микроконтроллером можно использовать бесплатную программу Qt\_comport с открытым исходным кодом, на основе которой можно создать собственную программу с удобным интерфейсом.

Для значений передачи максимальных токов  $\mathbf{M}$ напряжений микроконтроллеру необходимо передать 4 байта, первые два это ток и напряжение первого канала, вторые два ток и напряжение второго канала. Значение байта тока можно вычислить по формуле:

$$
I_{byte} = \frac{I \cdot 3}{2^8}.
$$

Значение байта напряжения по формуле:

$$
U_{byte} = \frac{U.15}{2^8}.
$$

После приема 4 байт информации микроконтроллер запустит процедуру снятия характеристик.

#### Выводы по разделу 4

В данном разделе производится разработка управляющей программы для микроконтроллера. Разработана блок-схема алгоритма. Далее на языке СИ написана управляющая программа. Описана процедура сопряжения микроконтроллера с персональным компьютером.

### **Заключение**

<span id="page-61-0"></span>Таким образом, в данной ВКР был разработан стенд для снятия вольтамперных характеристик трехвыводных приборов. Стенд позволяет в автоматическом режиме осуществлять снятие ВАХ и может быть использован в обучающем процессе.

Стенд состоит из системы управления, систем подачи сигнала на исследуемый элемент и считывания отклика, блока питания. Результаты выводятся на компьютер.

Один из выводов исследуемого элемента подключается к земле, а на два других подаем сигналы и считываем отклики. Центральным элементом схемы является микроконтроллер (LPC1768 компании NXP Semiconductors). Сигнал от него через усиливающую микросхему с транзисторами, гальваноразвязку на оптротонах управляет схемой подачи сигналов на исследуемый элемент. Использованы микросхемы, представляющие собой изолирующие усилители, которые осуществляют гальваническую развязку аналогового сигнала, оцифровываемого микроконтроллером. Снятые данные выводятся на компьютер через COM порт через согласующий драйвер. Первоначальная загрузка программы в микроконтроллер производится программатором через специальный разъем. Схема схемой подачи сигналов на исследуемый элемент построена как два понижающих преобразователя постоянного напряжения. Считывание значений тока реализуется датчиками тока на эффекте холла. Блок питания на многообмоточном трансформаторе формирует необходимое количество гальванически развязанных напряжений питания.

Таким образом, в данной ВКР были решены задачи:

1. Обзор состояния вопроса

2. Разработка и расчет принципиальной электрической схемы

3. Разработка печатной платы

4. Разработка программной части

# **Список используемой литературы**

<span id="page-62-0"></span>1. Положение о выпускной квалификационной работе: утв. решен. учен. совет. от 21.11.2019 решение №254 : [Электронный ресурс]. URL: https://yadi.sk/d/Fs-9ts VInrE3Q/BKP (Diplom) / Положение о ВКР (Дата обращения: 18.02.2020)

2. Методические указания по оформлению выпускных квалификационных работ по программам бакалавриата, программам специалитета, программам магистратуры : [Электронный ресурс]. URL: https://yadi.sk/d/Fs-9ts VInrE3Q/BKP (Diplom) / Оформление ВКР (Дата обращения: 18.02.2020)

3. Порядок обеспечения самостоятельности выполнения письменных работ в ТГУ : [Электронный ресурс]. URL: https://yadi.sk/d/Fs-9ts VInrE3Q/BKP (Diplom) / Положение о Антиплагиате (Дата обращения: 18.02.2020)

4. 1 Дьяконов В. П., Максимчук А. А., Ремнев А. М., Смердов В. Ю. Энциклопедия устройств на полевых транзисторах/Под ред. проф. В. П. Дьяконова. М.: Солон-Р, 2002.

5. 2 Дьяконов В. П. Лавинные транзисторы и тиристоры. Теория и применение. М.: СОЛОН-Пресс, 2008.

6. Каталог электронных компонентов [Электронный ресурс]. URL: http:// www.platan.ru (дата обращения: 17.05.2020)

7. Каталог электронных компонентов [Электронный ресурс]. URL: http:// www.chip-dip.ru (дата обращения: 17.05.2020)

8. Глибин Е.С. Программирование электронных устройств: электронное учеб. пособие / Глибин Е.С., Прядилов А.В. – Тольятти: Изд-во ТГУ, 2014.: 1 оптический диск

9. Сташин В.В. и др. Проектирование цифровых устройств на однокристальных микроконтроллерах / В.В. Сташин, А.В. Урусов, О.Ф. Мологонцева. – М.: Энергоатомиздат, 1990. – 244 с.

10. Болл Стюарт Р. Аналоговые интерфейсы микроконтроллеров / Р. Болл Стюарт - М.: Издательский дом «Додэка - XXI», 2007.- 360c.

11. Справочник разработчика и конструктора РЭА. Элементная база/ Масленников М.Ю., Соболев Е.А., Соколов Г.В. и др.; Под ред. Масленникова М.Ю. М.: Радио и связь,1996.

12. Семёнов Б.Ю. Силовая электроника: от простого к сложному. – 2 изд., испр - М.: СОЛОН-Пресс, 2015. – 416с.: ил.

13. Семёнов Б.Ю. Силовая электроника для любителей и профессионалов. – М.: СОЛОН-Р 2001. – 327с. ил.

14. Забродин Ю.С. Промышленная электроника / Ю.С. Забродин - М.: Высшая школа, 1982.- 496с.

15. Электроника и микропроцессорная техника : учебник / В.Г. Гусев, Ю.М. Гусев. – 6-е изд., стер. – М.: КНОРУС, 2013. – 800 с

16. Electronic Components Datasheets [Электронный ресурс] URL: http://www.datasheets.ru (дата обращения: 17.02.2020)

17. S. A. Prasad, B. S. Kariyappa, R. Nagary, S. K. Thakur, Microcontroller Based AC Power Controller, Wireless Sensor Network,Vol. 1, Issue 2, Jul 2009, pp. 76-81.

18. Diodes Incorporated [Электронный ресурс]. URL: https://www.diodes.com (дата обращения: 27.05.2020)

19. Electrical resistance and conductance [Электронный ресурс]. URL: https://en.wikipedia.org/wiki/Electrical resistance and conductance (дата обращения: 17.05.2020)

20. Resistor [Электронный ресурс]. URL: <https://en.wikipedia.org/wiki/Resistor>(дата обращения: 17.05.2020)